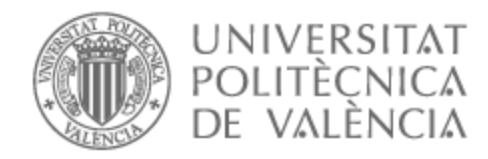

# UNIVERSITAT POLITÈCNICA DE VALÈNCIA

# Escuela Técnica Superior de Ingeniería de Telecomunicación

Análisis de las pérdidas de propagación en banda de milimétricas en un escenario dispersivo de interiores

Trabajo Fin de Grado

Grado en Ingeniería de Tecnologías y Servicios de Telecomunicación

AUTOR/A: Sáez Díaz, Álvaro

Tutor/a: Rubio Arjona, Lorenzo

CURSO ACADÉMICO: 2022/2023

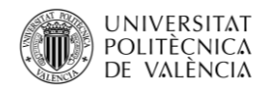

#### **Agradecimientos**

Me gustaría dedicar unas palabras para agradecer todo el amparo y sobre todo la confianza que han puesto en mí tanto familiares como amigos.

En especial a mis padres, mi hermana, mi grupo de amigos y a los que por desgracia ya no me podéis acompañar pero sé que seguís a mi lado. También me gustaría agradecer a Lorenzo Rubio Arjona, director de mi Trabajo Fin de Grado, por ayudarme y guiarme en su realización.

Muchas gracias.

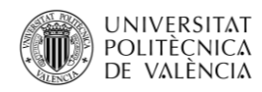

\_**TELECOM** ESCUELA<br>TÉCNICA **VLC** SUPERIOR<br>DE INGENIERÍA DE<br>TELECOMUNICACIÓN

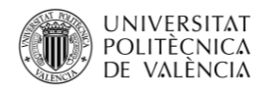

#### **Resumen**

En este Trabajo Fin de Grado (TFG) se ha realizado un estudio experimental de las pérdidas de trayecto en un entorno de laboratorio. Estas pérdidas, se han analizado mediante modelos de propagación de frecuencia única y múltiple. Las frecuencias de estudio se han centrado en las bandas milimétricas situadas entre 24 y 40 GHz, las cuales son las candidatas al despliegue de la tecnología 5G.

#### **Resum**

En aquest Treball Fi de Grau (TFG) s'ha realitzat un estudi experimental de les pèrdues de trajecte en un entorn de laboratori. Aquestes pèrdues, s'han analitzat mitjançant models de propagació de freqüència única i múltiple. Les freqüències d'estudi s'han centrat en les bandes mil·limètriques situades entre 24 i 40 GHz, les quals són les candidates al desplegament de la tecnologia 5G.

#### **Abstract**

In this Final Degree Project (TFG), an experimental study of path loss in an laboratory environment has been developed. This path loss has been analysed by means of single and multiple frequency propagation models. The study frequencies have been focused on the millimetre bands between 24 and 40 GHz, which are the candidates for the deployment of 5G technology.

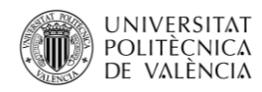

\_**TELECOM** ESCUELA<br>TÉCNICA **VLC** SUPERIOR<br>DE INGENIERÍA DE<br>TELECOMUNICACIÓN

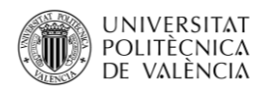

# Índice general

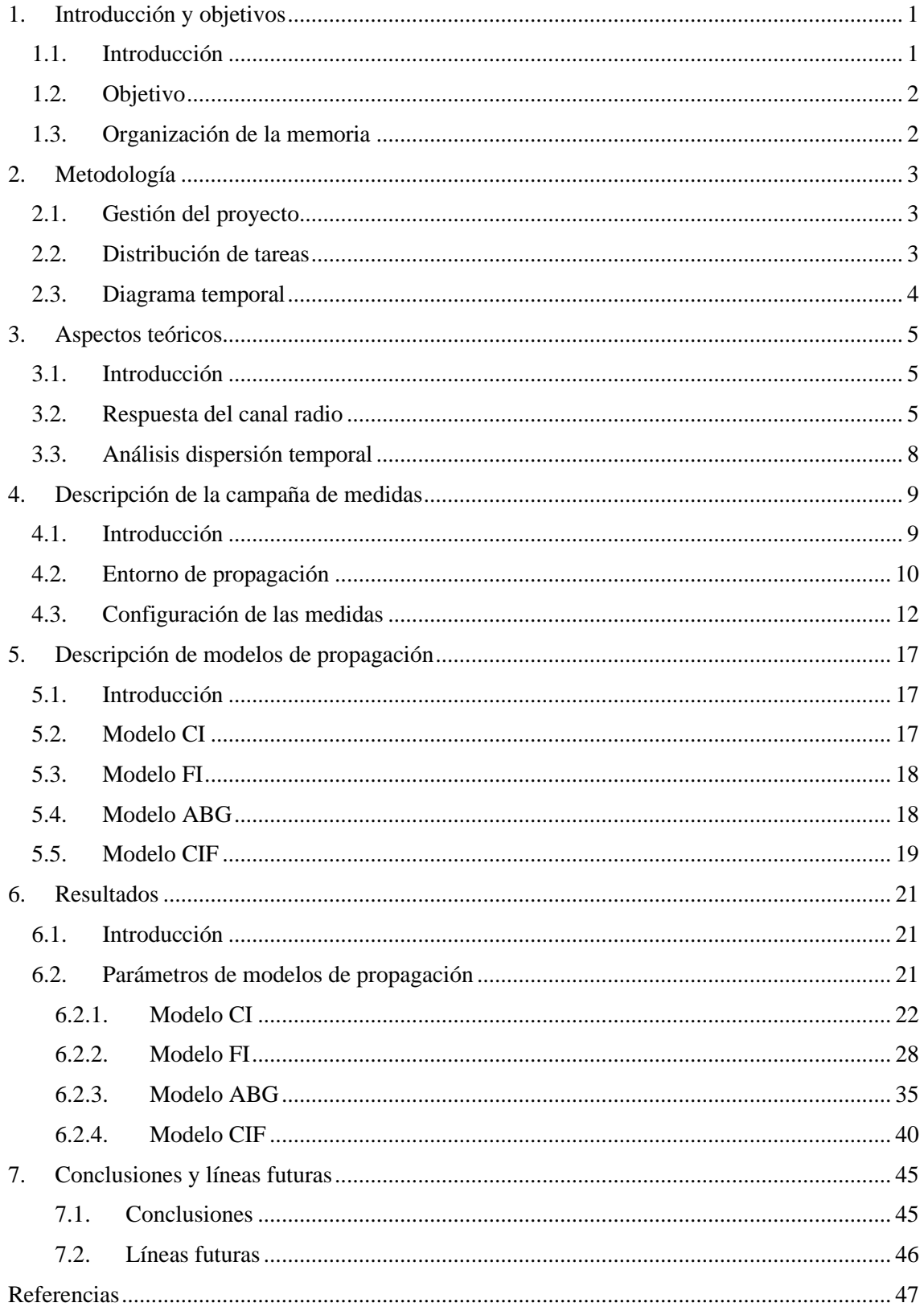

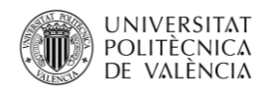

\_**TELECOM** ESCUELA<br>TÉCNICA **VLC** SUPERIOR<br>DE INGENIERÍA DE<br>TELECOMUNICACIÓN

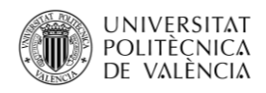

# **Lista de Figuras**

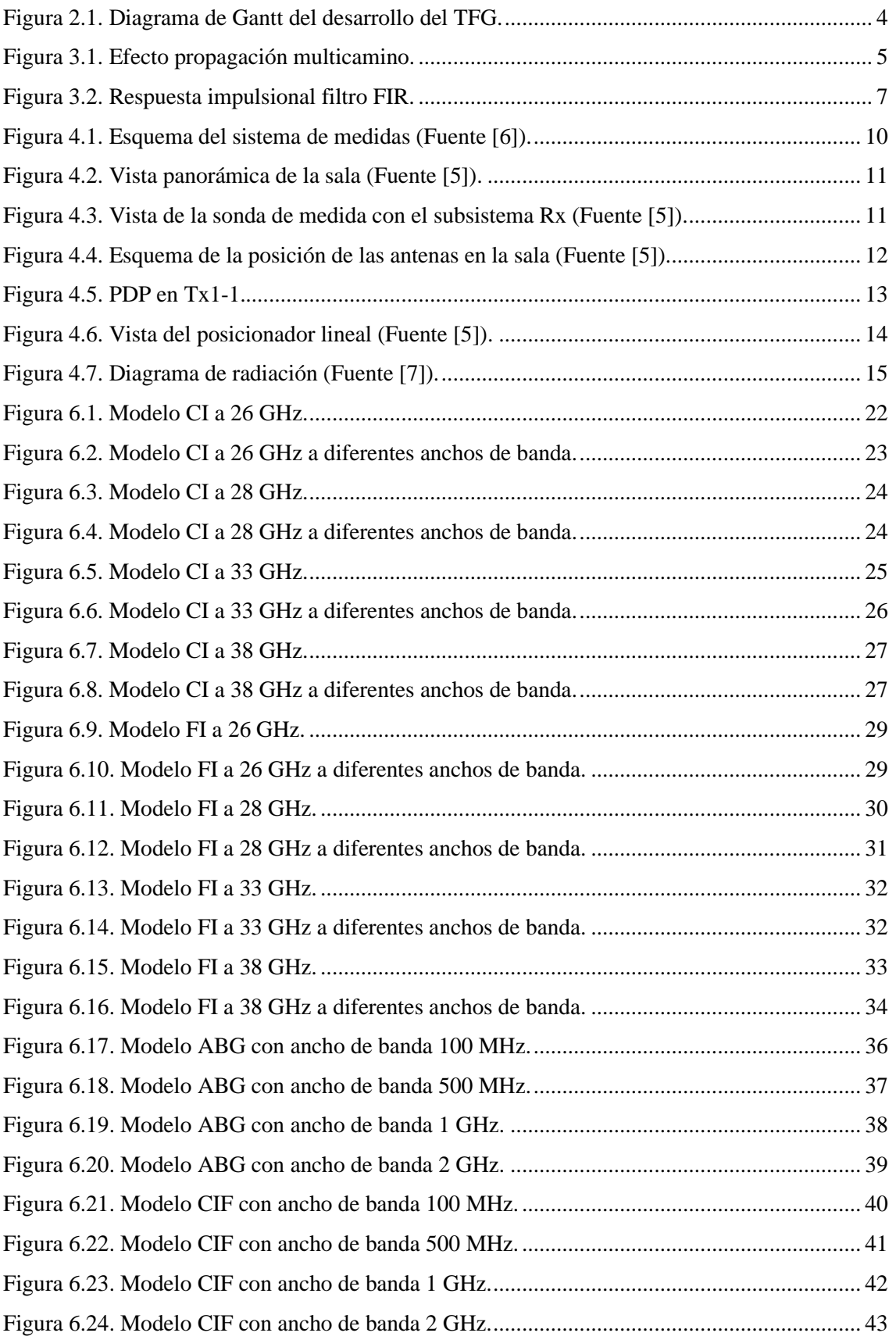

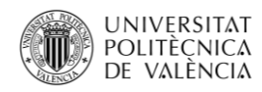

\_**TELECOM** ESCUELA<br>TÉCNICA **VLC** SUPERIOR<br>DE INGENIERÍA DE<br>TELECOMUNICACIÓN

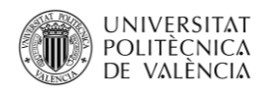

# **Lista de Tablas**

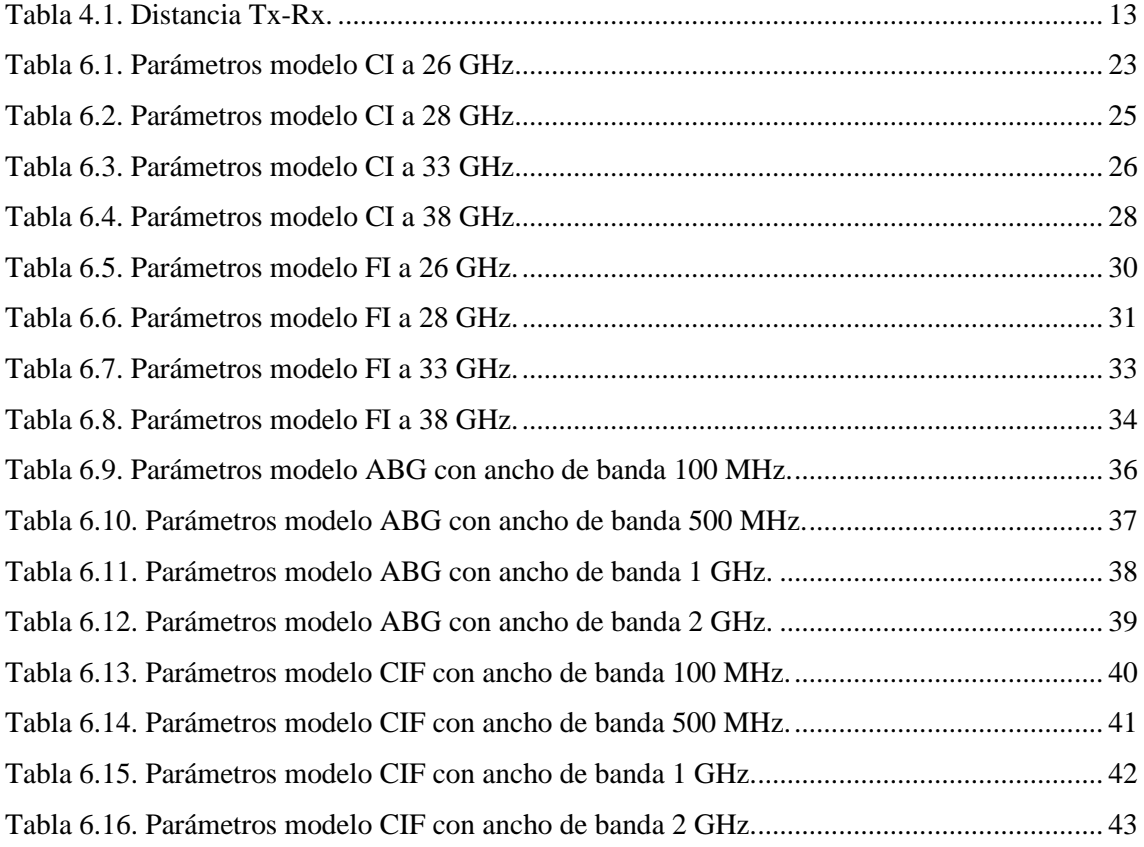

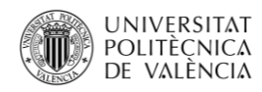

\_**TELECOM** ESCUELA<br>TÉCNICA **VLC** SUPERIOR<br>DE INGENIERÍA DE<br>TELECOMUNICACIÓN

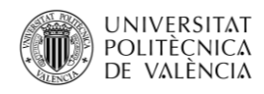

# **Listado de acrónimos**

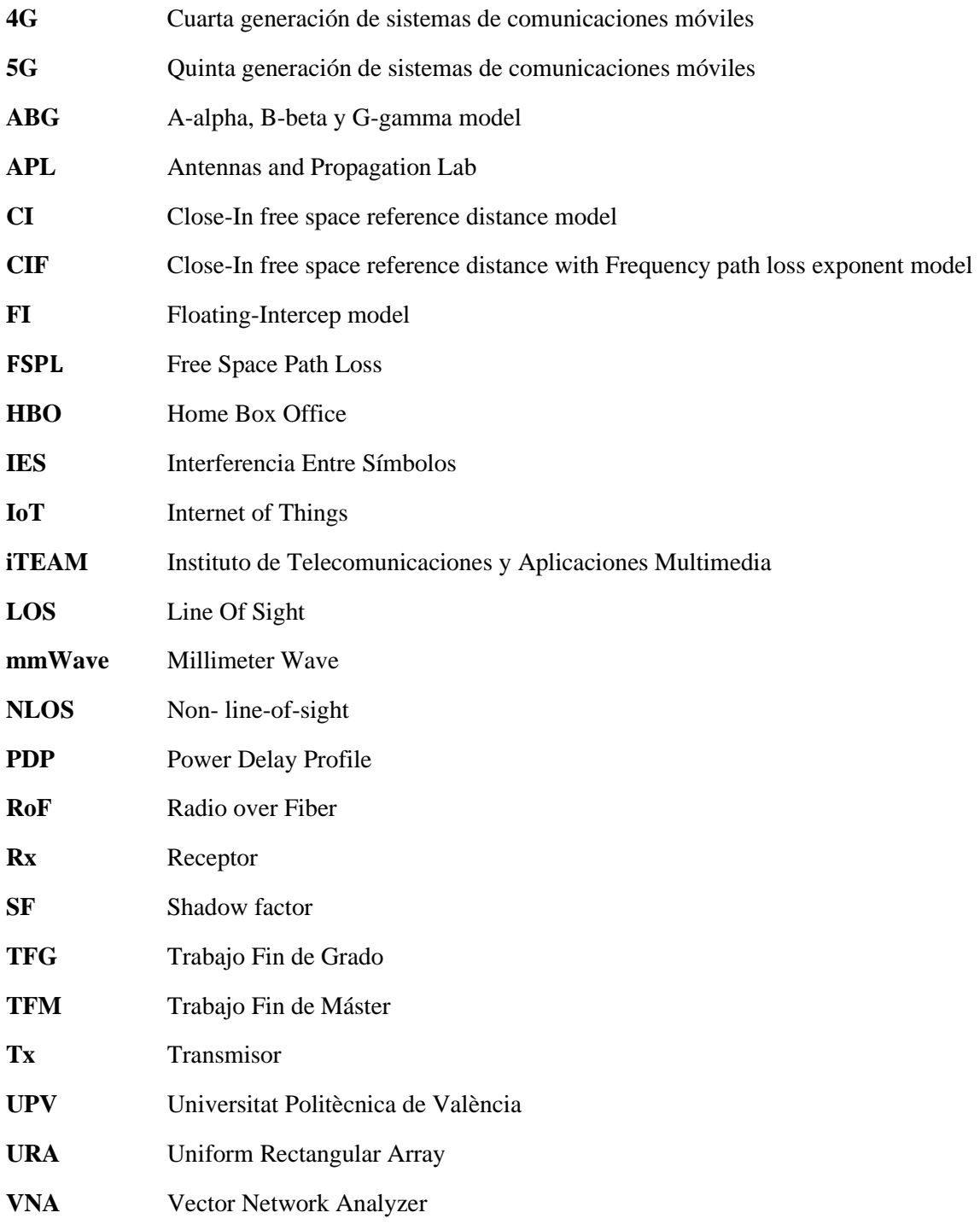

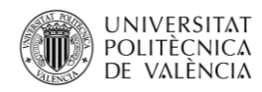

\_**TELECOM** ESCUELA<br>TÉCNICA **VLC** SUPERIOR<br>DE INGENIERÍA DE<br>TELECOMUNICACIÓN

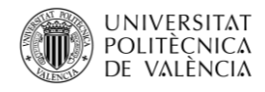

**TELECOM ESCUELA** \_ **TELECOM** ESCUELA<br>TÉCNICA **VLC** SUPERIOR<br>DE INGENIERÍA DE **TELECOMUNICACIÓN** 

# **Capítulo 1**

### <span id="page-14-0"></span>**1. Introducción y objetivos**

#### <span id="page-14-1"></span>**1.1. Introducción**

Hoy en día, las comunicaciones inalámbricas se han convertido en indispensables para toda la sociedad, hasta el punto de no poder imaginar la vida sin ello. Además, cada día se registran más dispositivos interconectados entre sí. Por esta razón, en estos últimos años ha habido una expansión abundante. También, en una parte de esta expansión se han desarrollado servicios con latencia baja y grandes tasas de transmisión, como es el caso de contenido multimedia con calidad alta, es decir, el *streaming*. Un ejemplo del contenido nombrado anteriormente es Twitch o HBO (*Home Box Office*), que han tenido un crecimiento muy elevado, así como los nuevos desarrollos de los dispositivos IoT (*Internet of Things*), etc. Por lo tanto, esto supone un aumento de número de usuarios conectados a la red, y por tanto un exceso de tráfico de datos, el cual se ha ido acercando al límite de la tecnología 4G (cuarta generación de sistemas de comunicaciones móviles). A consecuencia de ello, es necesario el avance hacía una nueva generación tecnológica capaz de modificar la forma de comunicarse. Esta nueva generación se conoce como 5G (quinta generación de sistemas de comunicaciones móviles).

Para poder obtener una buena conexión a Internet, es imprescindible ofrecer una baja latencia, para poder así disponer de una alta velocidad de transferencia. Otra característica básica es tener una gran disponibilidad, ya que de nada sirve disponer de una buena velocidad de transferencia si no se dispone de varios puntos de conexión al que poder conectarse. Todas estas características, para poder cumplir así todos los requisitos impuestos por la tecnología 5G, necesitan un mayor ancho de banda. Por lo que se considera necesaria la utilización de frecuencias de ondas milimétricas. Estas, deben ser utilizadas junto a las anteriores tecnologías ya desarrolladas (2G, 3G y 4G), para poder garantizar así un rendimiento capaz de disponer de una red sin inconvenientes y que no afecte a su expansión. Para poder cumplir con los amplios anchos de bandas y las altas velocidad para la transmisión de datos, la tecnología 5G utilizará el espectro de bandas milimétricas (mmWave). Este, es un espectro con una velocidad superior a10 Gbits/s, dejando atrás la banda Sub-6.

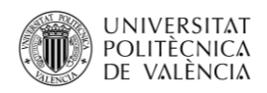

#### <span id="page-15-0"></span>**1.2. Objetivo**

El objetivo principal de este TFG (Trabajo de Fin de Grado) es realizar un análisis de los parámetros de los modelos de propagación en entorno de laboratorio. Las medidas se han realizado en el iTEAM (Instituto de Telecomunicaciones y Aplicaciones Multimedia), el cual está asociado a la UPV (Universitat Politécnica de Valencia), por el APL (*Antennas and Propagation Lab*). Estudiando diferentes parámetros como el exponente de pérdidas y el SF (*shadow factor*) a diferentes frecuencias y distintos anchos de banda.

#### <span id="page-15-1"></span>**1.3. Organización de la memoria**

La memoria se estructura en siete capítulos. En el Capítulo 2 se describen la distribución de tareas y la gestión que se ha llevado a cabo. En el Capítulo 3 se exponen los aspectos teóricos relacionados con la dispersión temporal en el canal. En el Capítulo 4 se detalla la campaña de medidas empleada. En el Capítulo 5 se abordan los diferentes modelos de propagación. En el Capítulo 6 se analizan los resultados de los parámetros que se han obtenido a partir de los modelos de propagación. Finalmente, en el Capítulo 7 se presentan las conclusiones derivadas del trabajo realizado y se proponen posibles líneas futuras de trabajo como continuación de este TFG.

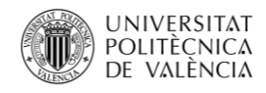

# **Capítulo 2**

# <span id="page-16-0"></span>**2. Metodología**

#### <span id="page-16-1"></span>**2.1. Gestión del proyecto**

Para asegurar la eficiencia del TFG, se ha empleado una programación temporal cuidadosa en cada una de las tareas realizadas. Esto, ha permitido comprender los aspectos teóricos que han sido investigados para su posterior análisis mediante medidas reales.

Una vez abordados los aspectos teóricos más destacados, se analizan las campañas de mediciones realizadas por el APL en el iTEAM (UPV). Para facilitar el proceso, se han desarrollado una funciones parametrizadas, las cuales permiten el procesamiento y su análisis utilizando el software MATLAB.

La parte final del proyecto implica realizar el estudio de los resultados que se han obtenido y contrastarlos con los fundamentos teóricos, considerando diferentes anchos de banda y distancias entre el transmisor y el receptor.

#### <span id="page-16-2"></span>**2.2. Distribución de tareas**

El TFG ha sido desarrollado mediante las siguiente tareas:

- **T1**: Investigación y organización de la documentación necesaria para el proyecto.
- **T2**: Realización de la introducción sobre la tecnología 5G.
- **T3**: Estudio de aspectos teóricos relacionados con las respuestas de canal y la dispersión temporal.
- **T4**: Analizar la campaña de medidas que se ha realizado en la banda de frecuencia entre 24 y 40 GHz.
- **T5**: Desarrollo del código en el entorno de programación Matlab.
- **T6**: Elaboración de la memoria.

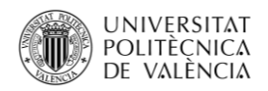

#### <span id="page-17-0"></span>**2.3. Diagrama temporal**

A finales del curso 2021-2022, se presentó la propuesta de realizar este TFG. En el curso siguiente, se comenzó la búsqueda de documentos relacionados hasta que se obtuvo la suficiente información para poder iniciar el desarrollo de software. Al inicio del curso 2022- 2023 se comenzó a redactar la memoria, realizando en paralelo la finalización del código.

La [Figura 2.1](#page-17-1) proporciona una representación en forma de esquema de la cronología temporal:

|                | 2022 |   |   |   |   |                |   |   | 2023 |    |    |   |                |   |   |   |   |   |
|----------------|------|---|---|---|---|----------------|---|---|------|----|----|---|----------------|---|---|---|---|---|
|                | 2    | 3 | 4 | 5 | 6 | $\overline{7}$ | 8 | 9 | 10   | 11 | 12 | 1 | $\overline{2}$ | 3 | 4 | 5 | 6 | ᄀ |
| T1             |      |   |   |   |   |                |   |   |      |    |    |   |                |   |   |   |   |   |
| T <sub>2</sub> |      |   |   |   |   |                |   |   |      |    |    |   |                |   |   |   |   |   |
| T <sub>3</sub> |      |   |   |   |   |                |   |   |      |    |    |   |                |   |   |   |   |   |
| <b>T4</b>      |      |   |   |   |   |                |   |   |      |    |    |   |                |   |   |   |   |   |
| T <sub>5</sub> |      |   |   |   |   |                |   |   |      |    |    |   |                |   |   |   |   |   |
| T6             |      |   |   |   |   |                |   |   |      |    |    |   |                |   |   |   |   |   |
|                |      |   |   |   |   |                |   |   |      |    |    |   |                |   |   |   |   |   |

<span id="page-17-1"></span>Figura 2.1. Diagrama de Gantt del desarrollo del TFG.

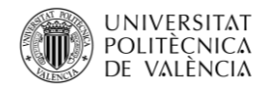

# **Capítulo 3**

### <span id="page-18-0"></span>**3. Aspectos teóricos**

#### <span id="page-18-1"></span>**3.1. Introducción**

En este capítulo ha sido desarrollada teóricamente la función del canal radio en las comunicaciones mediante ondas electromagnéticas. Es fundamental analizar el canal radio desde una perspectiva teórica para poder validar de esta forma los sistemas de telecomunicaciones, ya que el canal radio indica el medio físico a través del cual se transmite la señal. Además, se han analizado las propiedades del canal.

#### <span id="page-18-2"></span>**3.2. Respuesta del canal radio**

Cabe destacar que el canal radio es un canal con cierta dificultad y que varía con el tiempo, ya que al propagarse en un entorno de espacio libre, la señal sufrirá diferentes tipos de atenuaciones al colisionar con diferentes objetos que se encuentren en el entorno, provocando así un deterioro en la señal que podrá bloquearla parcial o totalmente [\[1\].](#page-60-0) Este efecto se aprecia en la [Figura 3.1:](#page-18-3)

<span id="page-18-3"></span>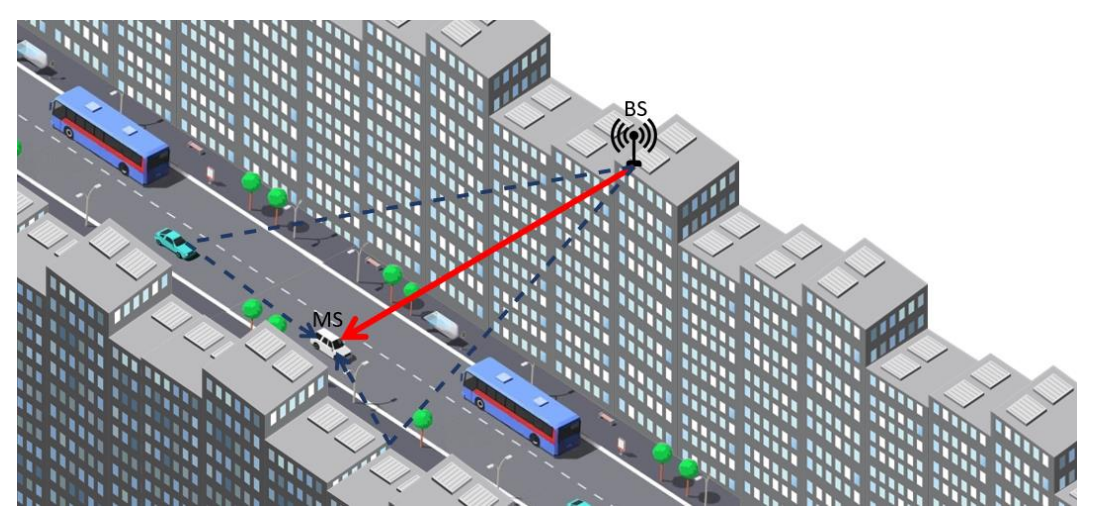

Figura 3.1. Efecto propagación multicamino.

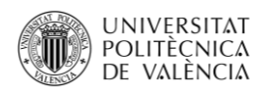

Los mecanismos principales de propagación que provocan atenuación en la señal son la difracción y la reflexión. Esto implicará que el receptor reciba la señal por múltiples contribuciones y no solo de forma directa (en caso de que se disponga visión directa entre el emisor y el receptor). Las señales que se reciben en forma de reflexión o de difracción estarán retardadas respecto de la directa. A esto se le conoce como efecto multicamino [\[1\],](#page-60-0) el cual introduce dispersión temporal. Se reciben diversos pulsos con cierto retardo en el receptor  $(\tau_N)$ para un pulso que ha sido transmitido a un determinado tiempo (t). Mediante la definición descrita y teniendo en cuenta de que se trata de un canal estático, la señal recibida será [\[1\]:](#page-60-0)

$$
r(t) = \left[\sum_{i=1}^{N} A_i e^{-j2\pi f_c \tau_i}\right] e^{j2\pi f_c t}, \qquad (1)
$$

donde se destaca que N corresponde al número de contribuciones,  $f_c$  la frecuencia a la que transmite y  $\tau_i$  es el retardo de cada una de las contribuciones.

Comprender la importancia del mecanismo de dispersión temporal es importante para evitar así las IES (Interferencia Entre Símbolos). Esto se podría encontrar en casos en los que se transmiten varios tonos y debido a los ecos se produce un ensanchamiento de pulso. Esto provoca un solapamiento de dos pulsos que contienen diferente información.

Existe la posibilidad de que el receptor se encontrase en movimiento durante el momento de la comunicación, por lo que se genera lo que es conocido como efecto Doppler [\[3\].](#page-60-0) Esto provocará una variación en frecuencia, ya que este efecto produce una variación en la longitud de onda, por lo que se genera lo que es conocido con fading. Este dependerá de la velocidad, la posición a la que se encuentran el transmisor del receptor y la potencia que se recibe.

Una forma sencilla de comprender el comportamiento del canal se recurre a realizar un sistema de bloques. El canal radio se adquiere un comportamiento variable con el tiempo, es decir, que se considera lineal cronovariable. Por ello se define como una respuesta impulsional  $h(t, \tau)$  [\[4\],](#page-60-0) el cual observa en un instante t de la respuesta que se genera un periodo  $\tau$  anterior.

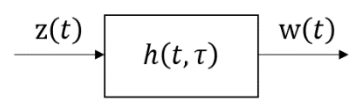

De esta forma, la señal de entrada  $z(t)$  se procesará y se obtendrá a la salida del canal la señal de  $w(t)$ :

$$
w(t) = \int_{-\infty}^{\infty} z(t-\tau) h(t,\tau) d\tau.
$$
 (2)

Al disponer de dificultades, no se trabaja en un dominio continuo, por lo que se emplea la discretización en intervalos de  $\Delta \tau$ , donde  $h(t, \tau)$  pasará a realizarse con la suma de los impulsos con un retardo y peso diferentes. Por ello, se emplean sumatorios debido a la discretización y la falta de continuidad:

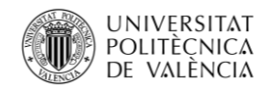

<span id="page-20-1"></span>
$$
w(t) = \Delta \tau \sum_{m=1}^{n} z(t - m\Delta \tau) h(t, m\Delta \tau).
$$
 (3)

Al emplearse de la manera descrita, el canal radio se interpreta como un filtro FIR (Finite Impulse Response) [\[4\]:](#page-60-0)

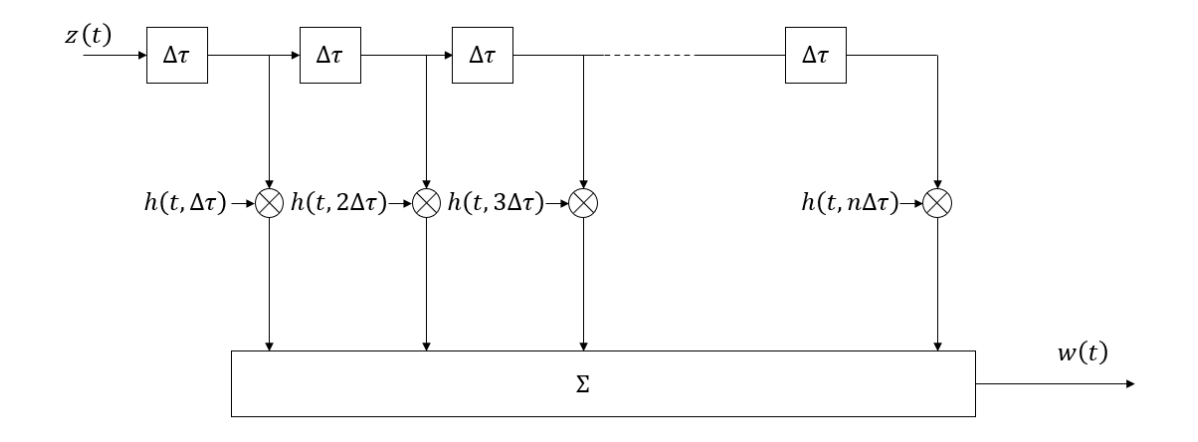

<span id="page-20-2"></span>Figura 3.2. Respuesta impulsional filtro FIR.

<span id="page-20-0"></span>De una forma similar a la que se ha realizado para el dominio temporal, se analiza la señal a la salida del canal de forma frecuencial, es decir, en forma continua y discreta:

$$
W(f) = \int_{-\infty}^{\infty} Z(f - v) H(f - v, v) dv.
$$
 (4)

Esta vez, la señal dependerá del desplazamiento Doppler, que se denomina como  $\nu$ . Para el dominio frecuencial se utiliza  $H(f, v)$ , la cual se describe como función de ensanchamiento Doppler a la salida (Output Doppler-Spread Function) [\[4\].](#page-60-0)

Así como se ha expresad[o \(3\)](#page-20-1) se realiza con [\(4\),](#page-20-2) es decir, rescribirlo mediante sumatorios:

$$
W(f) = \Delta \tau \sum_{m=1}^{n} Z(f - m\Delta \tau) H(f - m\Delta \tau, m\Delta \tau).
$$
 (5)

Otra de las funciones con las que caracteriza el canal, es la función denominada transferencia cronovariable (TimeVariant Transfer Function) que relaciona la señal temporal de salida ( $w(t)$ ) y el espectro de la señal de entrada  $(Z(f))$ . La función se calcula aplicando la transformada de Fourier a la función de ensanchamiento temporal en función del retardo  $\tau$ .

$$
T(f,t) = \int_{-\infty}^{\infty} h(t,\tau)e^{-j2\pi f\tau} d\tau.
$$
 (6)

Una de las funciones características es la denominada *Delay Spread* Function, que representa el efecto dispersivo de forma conjunta el canal temporal y el frecuencial:

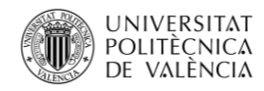

$$
S(\tau,\nu) = \int_{-\infty}^{\infty} h(t,\tau)e^{-j2\pi\nu t} dt.
$$
 (7)

#### <span id="page-21-0"></span>**3.3. Análisis dispersión temporal**

Identificando las principales funciones que describen las propiedades del canal, se podrían obtener las métricas esenciales para realizar una precisa evaluación de este. Entre ellas destaca la función de *scattering* [\[2\],](#page-60-0) la cual proporciona información necesaria acerca del efecto dispersivo en tiempo la frecuencia.

En el caso de aplicar la integral a la función de *scattering* en el dominio de la frecuencia, se logra el PDP (*Power Delay Profile*). Esto provocará que se represente el perfil de potencia de la señal que se transmita en función del retardo ( $\tau$ ). El PDP se calcula realizando el cuadrado de la esperanza del valor absoluto de la función IDSF [\[2\]:](#page-60-0)

$$
PDP(\tau) = \int_0^\infty S(\tau, \nu) d\nu \approx E_t\{|h(t, \tau)|^2\}.
$$
 (8)

El PDP es una medida estadística que es de mucha utilidad, ya que permite proporcionar información de los parámetros que caracterizan la dispersión temporal del canal. Por ello, se definen dos parámetros importantes del PDP nombrados momentos: primer orden, el cual representa el retardo medio; y segundo orden, el cual el conocido como ensanchamiento de retardo medio o *delay spread* [\[2\]:](#page-60-0)

$$
\bar{\tau} = \frac{\int_0^\infty \tau \, PDP(\tau) \, d\tau}{\int_0^\infty PDP(\tau) \, d\tau},\tag{9}
$$

$$
\tau_{rms} = \sqrt{\frac{\int_0^{\infty} (\tau - \bar{\tau})^2 PDP(\tau) d\tau}{\int_0^{\infty} PDP(\tau) d\tau}}.
$$
\n(10)

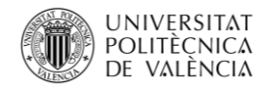

# <span id="page-22-2"></span>**Capítulo 4**

## <span id="page-22-0"></span>**4. Descripción de la campaña de medidas**

#### <span id="page-22-1"></span>**4.1. Introducción**

En este capítulo se analizará una campaña de medidas cuyas frecuencias son candidatas, en entornos de interior, al despliegue de la tecnología 5G: 24 a 40 GHz.

Se ha utilizado la campaña de medidas realizada en el iTEAM en proyectos anteriores. Dicha campaña se publicó en el Trabajo Fin de Máster (TFM) de Cristina Catalá [\[5\].](#page-60-0)

En ella se ha empleado dos antenas, una transmisora y otra receptora, con un diagrama de radiación omnidireccional en banda ultra ancha. También, la antena receptora se instala en un array de 7 filas y 7 columnas, separadas entre sí una distancia d menor que  $\lambda_0/2$ . Se ha utilizado una sonda de canal en el dominio frecuencial implementada con un VNA (*Vector Network Analyzer*). Además, se ha utilizado un enlace RoF (*Radio over Fiber*), ya que permite poder aumentar el margen dinámico porque reduce las pérdidas en comparación con un enlace de cable coaxial. Es importante determinados parámetros del canal radio, por ejemplo el *delay spread*, pueden verse afectados como consecuencia de utilizar antenas directivas o poco omnidireccionales [\[5\].](#page-60-0)

Por otro lado, al ser una técnica de medida en frecuencia, se debe asegurar la estacionariedad. Por lo que las medidas fueron realizadas por la noche, así se garantiza que no hubiese ninguna señal que pudiese intervenir en esta misma sala o en cualquier otra.

En la [Figura 4.1,](#page-23-1) se muestra un esquema en el que se visualiza el esquema que se ha utilizado para la realización de las medidas, es decir, del parámetro  $S_{21}(f)$ .

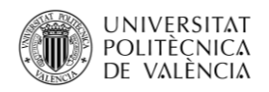

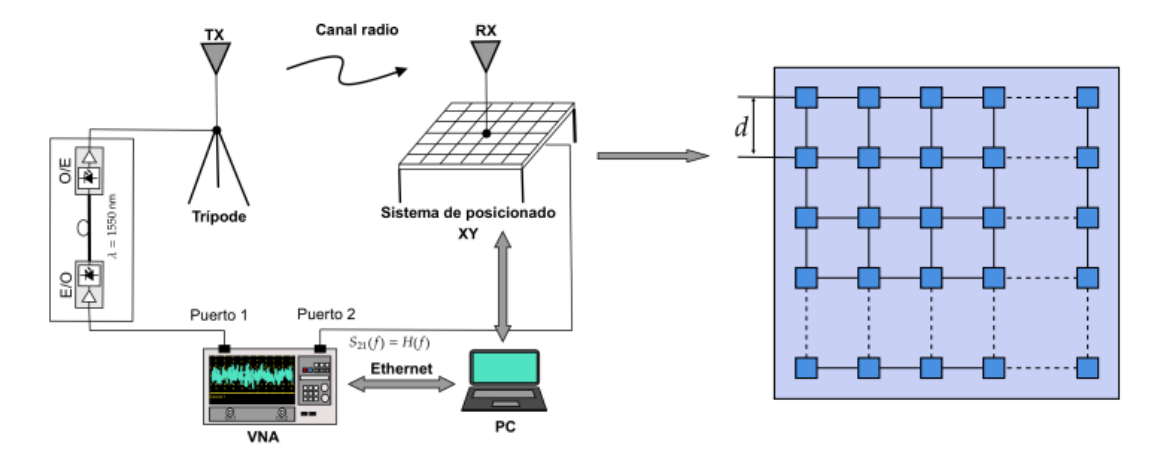

Figura 4.1. Esquema del sistema de medidas (Fuente [\[6\]\)](#page-60-0).

<span id="page-23-1"></span>Los parámetros de dispersión, es decir, los parámetros S, son una serie de propiedades que se utilizan para realizar varios estudios, como por ejemplo ingeniería eléctrica, electrónica, etc. En este caso se analizará en el ámbito de las telecomunicaciones. Estos son utilizados sobre todo para redes que son calculadas en RF.

Esta tecnología se encuentra en una multitud de dispositivos, como por ejemplo las antenas para este proyecto, también se podrían utilizar en dispositivos como osciladores, amplificadores, moduladores, etc. Los dispositivos que utilizan RF no solo podrían ser utilizados para las telecomunicaciones, también son utilizados para la medicina, la electrónica e incluso para la defensa. Además, hoy en día se está convirtiendo en una tecnología esencial para IoT, la cual permite la conexión entre dispositivos sin tener que utilizar ningún tipo de cable.

#### <span id="page-23-0"></span>**4.2. Entorno de propagación**

El lugar en el que se han realizado estas medidas es la sala del APL y pasillos anexos. En esta sala se encuentran mesas con ordenadores, sillas y monitores de ordenador, así como armarios de metal y una nevera. El material por el que están formados el techo y las paredes son de hormigón armado construidas sobre placas de acero, las paredes de madera y unos paneles de cartón-yeso. El laboratorio tiene unas dimensiones de 68.53 metros de largo, 143.52 metros de ancho y 2.63 metros de altura. Por estas razones, considera un espacio similar al de una oficina. En la [Figura](#page-24-0) *4.2* se observa el entorno de propagación.

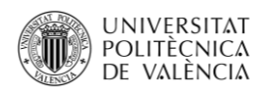

\_ **TELECOM** ESCUELA<br>TÉCNICA **VLC** SUPERIOR<br>DE INGENIERÍA DE<br>TELECOMUNICACIÓN

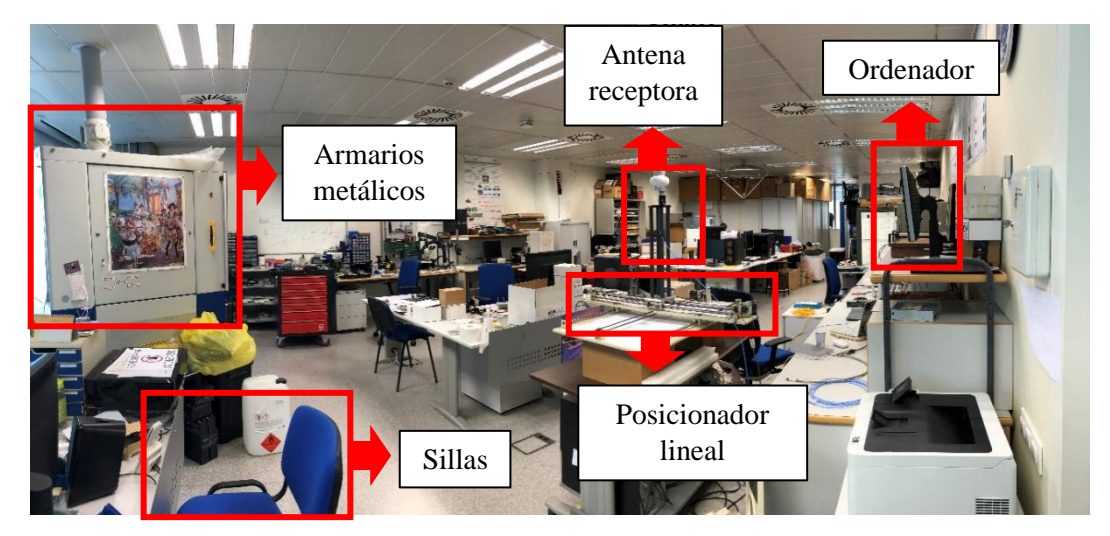

Figura 4.2. Vista panorámica de la sala (Fuente [\[5\]\)](#page-60-0).

<span id="page-24-1"></span><span id="page-24-0"></span>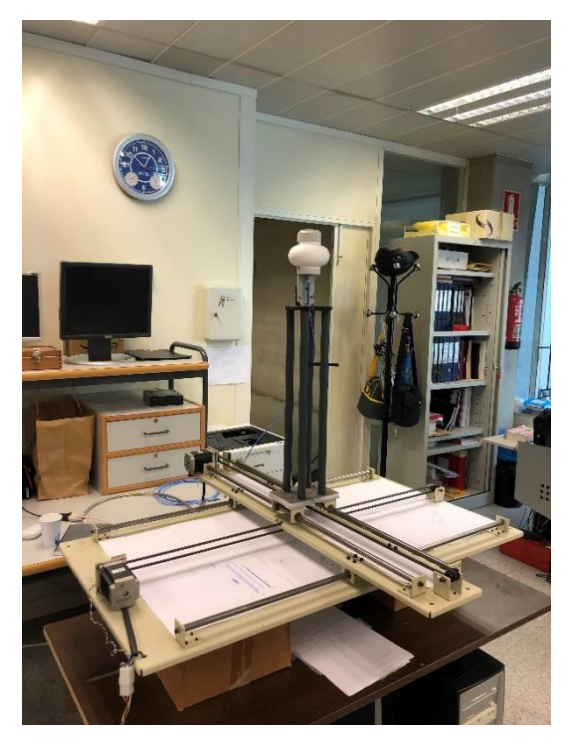

Figura 4.3. Vista de la sonda de medida con el subsistema Rx (Fuent[e \[5\]\)](#page-60-0).

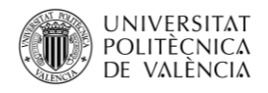

#### <span id="page-25-0"></span>**4.3. Configuración de las medidas**

Una vez descrito brevemente el equipo empleado junto al entorno en el que se propaga la señal, se analizará la configuración que ha sido empleada, como por ejemplo el número de posiciones de medida en el URA (*Uniform Rectangular Array*), la separación espacial de la rejilla, el número de puntos en frecuencia, etc.

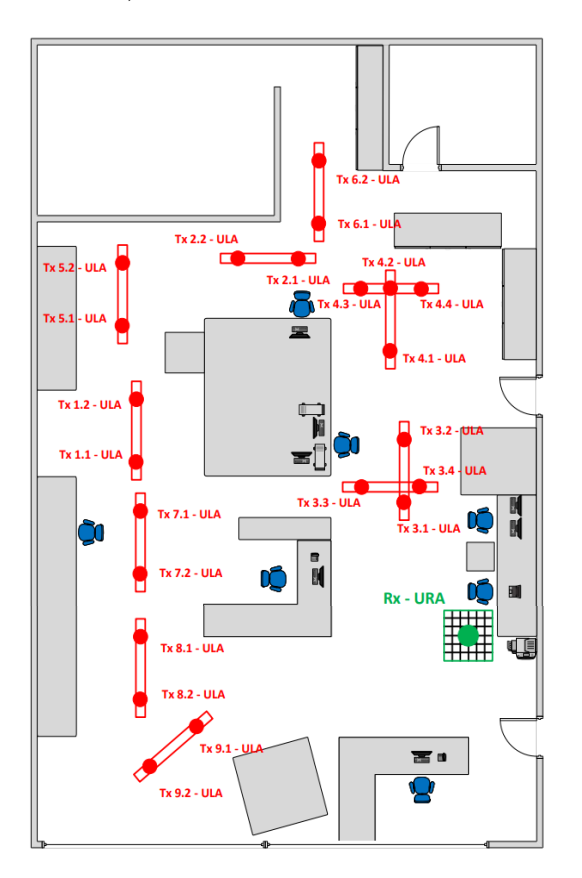

Figura 4.4. Esquema de la posición de las antenas en la sala (Fuent[e \[5\]\)](#page-60-0).

<span id="page-25-1"></span>En la [Figura 4.4](#page-25-1) se visualizan las diferentes posiciones donde han sido ubicadas las antenas de transmisión y de recepción.

Para poder obtener la distancia a la que se ha transmitido la señal entre la antena transmisora y la receptora, se debe de calcular el tiempo que hay entre las antenas, para posteriormente poder calcular la distancia que se necesita obtener. Para ello, se debe calcular el PDP, el cual se calcula aplicando la transformada inversa de Fourier en modulo al cuadrado de las medidas obtenidas.

Con el PDP se obtiene la intensidad de la señal que se recibe mediante un canal con múltiples trayectos, los cuales dependen directamente del tiempo de retardo, para así poder calcular directamente la distancia entre transmisor y receptor. Este se obtendrá con el valor más elevado de PDP, como se observa en l[a Figura 4.5:](#page-26-0)

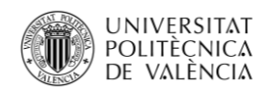

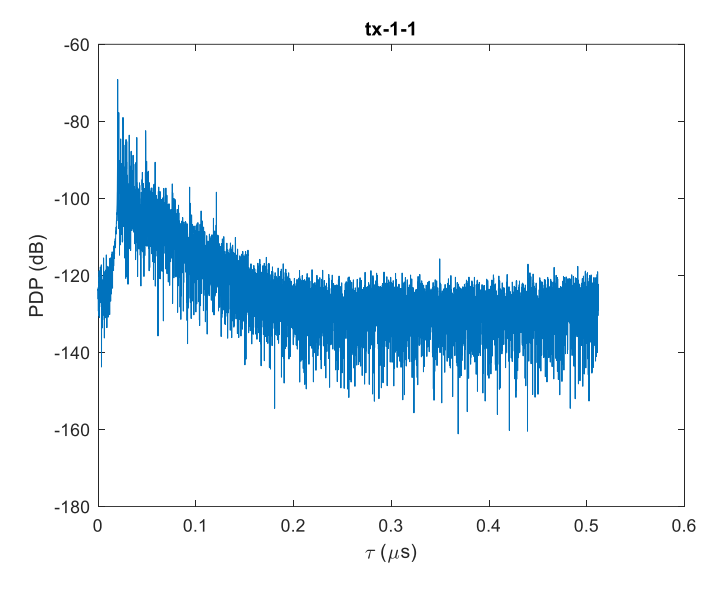

<span id="page-26-2"></span>Figura 4.5. PDP en Tx1-1.

<span id="page-26-0"></span>Una vez identificado el valor de PDP máximo, se obtiene el tiempo en el que ha recorrido la distancia de la antena transmisora hasta la receptora. Una vez se obtiene el tiempo de retardo, se debe realizar el producto de dicho tiempo y la velocidad de la luz. De esta manera, se calculará la distancia que hay entre las antenas, ya que la señal que se transmite tiene una velocidad muy aproximada a la de la luz. Se calcula mediante la ecuación [\(11\):](#page-26-2)

$$
d_{Tx-Rx}(m) = \tau(s) \cdot c\left(\frac{m}{s}\right). \tag{11}
$$

Este proceso se realizará para cada una de las antenas transmisoras. Una vez realizado este proceso, se obtienen las distancias para cada una de las antenas transmisoras:

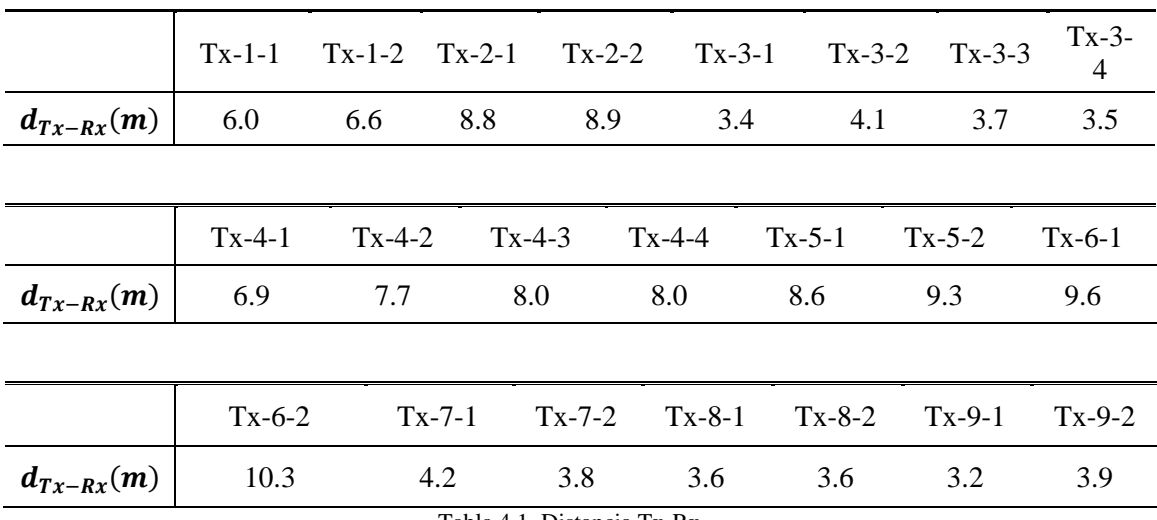

<span id="page-26-1"></span>Tabla 4.1. Distancia Tx-Rx.

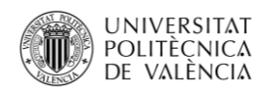

#### La [Figura 4.6](#page-27-0) muestra alguna de las posiciones en las que se ubican las antenas transmisoras:

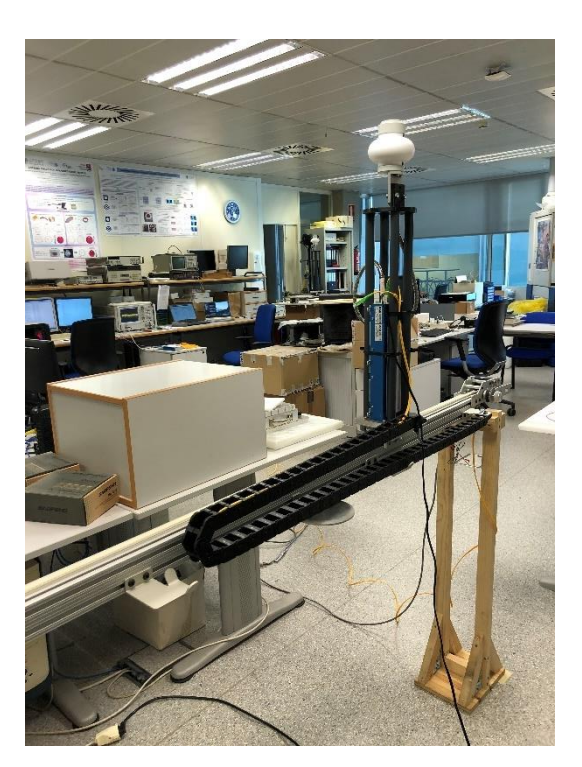

Figura 4.6. Vista del posicionador lineal (Fuent[e \[5\]\)](#page-60-0).

<span id="page-27-0"></span>Se disponen de unas medidas del parámetro  $S_{21}$ , cuyo valor varía mediante la frecuencia y la distancia.

Al no disponer del punto exacto en la que emite la señal cada antena transmisora a la receptora, se ha propuesto realizar una media entre las ganancias que se han proporcionado. Se podría realizar una media aritmética entre todas las ganancias que se han proporcionado, pero esto no sería eficiente. Por lo que, al conocer que las antenas transmisoras respecto a la receptora se encuentran a la misma altura, se podría realizar una media entre las ganancias que se encuentran a una elevación de 90°. En este caso, se ha decidido realizar una media aritmética de los valores en acimut de las ganancias con una elevación de 89°, 90° 91°. Una vez calculada la media entre estas 3 valores de elevación, se obtendrán las ganancias para las frecuencias en las que se han medido dichas ganancias. Por lo que, se realiza una interpolación entre las frecuencias a las que se han medido dichas ganancias y las frecuencias de 26, 28, 33 y 38 GHz.

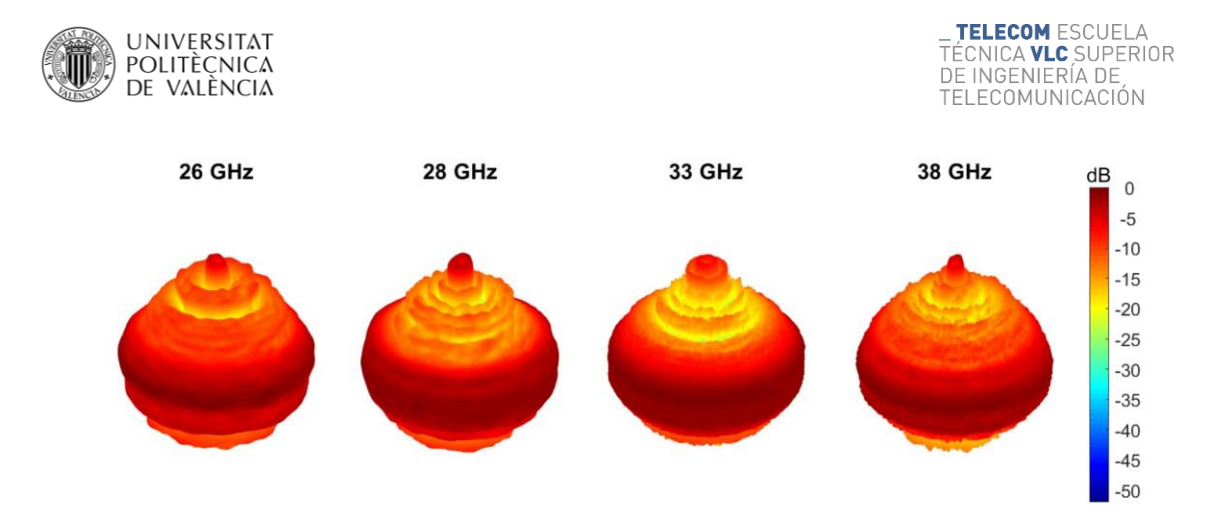

Figura 4.7. Diagrama de radiación (Fuent[e \[7\]\)](#page-60-0).

<span id="page-28-0"></span>Una vez se han calculado las distancias a las que se encuentran las antenas y la ganancia que dispone cada una de las antenas, se calcularán unas pérdidas de propagación para cada una de las distancias. Las pérdidas de propagación [\[8\]](#page-60-0) describen la atenuación de la señal radio mientras se propaga en el espacio. Se define mediante:

$$
PL(d) = -10 \log_{10} \left( \frac{1}{N} \sum_{n=1}^{N} \frac{|H(f_n, d)|^2}{g_{Tx}(f_n) g_{Rx}(f_n)} \right),\tag{12}
$$

donde podemos distinguir los siguientes parámetros: N es el número de muestras en frecuencia;  $f_n$  indica la muestra de frecuencia n-ésima; por último,  $g_{Tx}$  y  $g_{Rx}$  cuyos valores indican la ganancia de las antenas trasmisoras y receptora, Tx y Rx respectivamente.

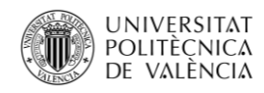

\_**TELECOM** ESCUELA<br>TÉCNICA **VLC** SUPERIOR<br>DE INGENIERÍA DE<br>TELECOMUNICACIÓN

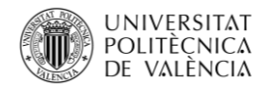

# **Capítulo 5**

### <span id="page-30-0"></span>**5. Descripción de modelos de propagación**

#### <span id="page-30-1"></span>**5.1. Introducción**

En este capítulo se presentan los modelos de propagación asociados a entornos de interior. En cada uno de estos, se describen los parámetros de propagación cuya función varía en función del modelo al que corresponda.

Pueden identificarse dos tipos de modelos: monofrecuencia y multifrecuencia, ya que dependiendo del modelo de propagación, su función variará en función de una o de un conjunto de frecuencias. En ellos presentarán un nivel de complejidad diferente, dependiendo de la ecuación de la que disponga.

#### <span id="page-30-2"></span>**5.2. Modelo CI**

El modelo CI (*Close-In free space reference distance model*) es un modelo frecuente para modelar las pérdidas de propagación. A partir de las pérdidas en espacio libre indica las pérdidas totales de propagación. Estas pérdidas en espacio libre son calculadas a partir de una distancia entre transmisor (Tx) y receptor (Rx) con una referencia de 1 metro. Este, es sumado a un segundo término el cual depende de la distancia. La expresión del modelo CI se muestra en la ecuación [\(13\)](#page-30-3) [\[9\]:](#page-60-0)

<span id="page-30-3"></span>
$$
PL^{CI}(d) = FSPL(f, 1 m) + 10n \log_{10}(d) + \mathcal{X}_{\sigma}^{CI},
$$
\n(13)

para  $d \geq 1$ . Depende de *n*, que se le denomina como exponente de pérdidas y de  $\mathcal{X}_{\sigma}^{Cl}$ , la cual es una variable aleatoria gaussiana de media nula y *shadow factor* .

FSPL(f, 1m) (*Free Space Path Loss*) son las pérdidas de propagación en espacio libre, con una distancia de 1 m a una frecuencia f:

$$
FSPL(f, 1 m) = 20 \log_{10} \left( \frac{4 \pi d}{\lambda} \right), \quad \text{donde } \lambda = \frac{c}{f}. \tag{14}
$$

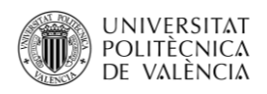

El exponente de pérdidas es común calcularlo mediante ajuste de curvas o técnicas de regresión a los datos que han sido medidos. A pesar de ello, este modelo al tener sentido físico ya que dispone de dependencia con la distancia de forma esencial por medio de las pérdidas de propagación en espacio libre obtenidas por la expresión de Friss.

La mayor ventaja de dicho modelo se basa en que solo se debe estimar un solo parámetro mediante las medidas realizadas, por lo que resulta un modelo sencillo. Además, facilita una definición estándar referido al exponente de pérdidas y así poder comparar diferentes lugares de propagación con las medidas que se han obtenido.

#### <span id="page-31-0"></span>**5.3. Modelo FI**

El modelo FI (*Floating-Intercep model*) es utilizado frecuentemente para detallar el comportamiento de las pérdidas de propagación, en función de la distancia en cierta banda de microondas, actualmente en mmWave. Además, es uno de los modelos propuestos para el proyecto WINNER- II, siendo estandarizado por el 3GPP.

Este modelo relaciona linealmente las pérdidas de propagación en unidades logarítmicas y el logaritmo de la distancia. La expresión del modelo FI se muestra en la ecuació[n \(15\)](#page-31-2) [\[9\]:](#page-60-0)

<span id="page-31-2"></span>
$$
PL^{FI}(d) = \beta + 10\alpha \log_{10}(d) + \mathcal{X}_{\sigma}^{FI},
$$
\n(15)

para  $d \geq 1$ . Se incluye un parámetro de *offset*,  $\beta$ ; así como un exponente de pérdidas,  $\alpha$ . Además, incluye una variable aleatoria gaussiana,  $\mathcal{X}_{\sigma}^{FI}$ , con media nula y un *shadow factor*  $\sigma$ , cuya función será modelar la diferencia entre los valores de pérdidas obtenidos mediante las mediciones, y los valores obtenidos mediante estimaciones del modelo. Por lo que se describirá el efecto de la variabilidad de dicha señal que es recibida entre Tx y Rx a una determinada distancia.

El modelo FI es definido en función de una visión matemática cuyo ajuste se basa en curvas a partir de los datos medidos.

#### <span id="page-31-1"></span>**5.4. Modelo ABG**

El modelo ABG (*A-alpha, B-beta y G-gamma model*) relaciona las pérdidas de propagación con la distancia entre Tx y Rx. La expresión se muestra en la ecuació[n \(16\)](#page-31-3) [\[9\]:](#page-60-0)

<span id="page-31-3"></span>
$$
PL^{ABG}(f,d) = 10\alpha \log_{10} \left(\frac{d}{1\,m}\right) + \beta + 10\gamma \log_{10} \left(\frac{f}{1\,GHz}\right) + \mathcal{X}_{\sigma}^{ABG},\tag{16}
$$

para  $d \ge 1$  y  $f \ge 1$  GHz. Se diferencian dos coeficientes.  $\alpha$ , relaciona la dependencia de las pérdidas de propagación y la distancia.  $\gamma$ , realiza esta dependencia de las pérdidas de propagación, nombradas anteriormente, y la frecuencia. El modelo ABG incluye un parámetro de *offset* llamado  $\beta$ .  $\chi_{\sigma}^{ABG}$  es una variable aleatoria que describe las fluctuaciones a larga escala.

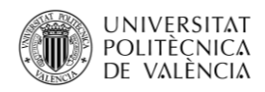

Los parámetros se obtienen a partir de técnicas de regresión y optimización con el propósito de reducir el *shadow factor* que contiene la variable  $\mathcal{X}_{\sigma}^{ABG}$ .

#### <span id="page-32-0"></span>**5.5. Modelo CIF**

El modelo CIF (*Close-In free space reference distance with Frequency path loss exponent model*) es un modelo simple que dispone de dos parámetros, los cuales permiten analizar la dependencia de las pérdidas de propagación con las posibles distancias y frecuencias. Este modelo es una prolongación del modelo CI. La expresión se muestra en la ecuación [\(17\)](#page-32-1) [\[9\]:](#page-60-0)

$$
PL^{CIF}(f,d) = FSPL(f,1m) + 10n\left(1 + b\left(\frac{f - f_0}{f_0}\right)\right) \log_{10}(d) + \mathcal{X}_{\sigma}^{CIF},
$$
\n(17)

para  $d \ge 1$  y  $f \ge 1$  GHz. Se diferencian varios parámetros. Contiene un exponente de pérdidas, denominado  $n$ , el cual establece una dependencia con la distancia entre Tx y RX. También se diferencia un parámetro de ajuste, denominado  $b$ , el cual relaciona las diferentes variaciones entre el exponente de pérdidas y la frecuencia empleada. El parámetro  $f_0$  se muestra en la ecuación [\(18\)](#page-32-2) [\[9\]:](#page-60-0)

<span id="page-32-2"></span><span id="page-32-1"></span>
$$
f_0 = \frac{\sum_{k=1}^{K} f_k N_k}{N_k}.
$$
\n(18)

K es el número de frecuencia que se han utilizado para la medición, y  $N_k$  es el número de medidas que se han realizado para cada frecuencia.  $f_0$  es una frecuencia que se toma de referencia y se calcula mediante las frecuencias que se han empleado para realizar las medidas. Se utiliza como punto de equilibrio en la dependencia del exponente de pérdidas con la frecuencia. Para la banda de frecuencias, se ha empleado una  $f_0 = 31.25$  GHz. La expresión incluye una variable aleatoria gaussiana denominada  $\mathcal{X}_{\sigma}^{CIF}$ , la cual dispone de media nula y su *shadow factor* detalla cómo varían las pérdidas de propagación a gran escala.

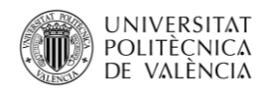

\_**TELECOM** ESCUELA<br>TÉCNICA **VLC** SUPERIOR<br>DE INGENIERÍA DE<br>TELECOMUNICACIÓN

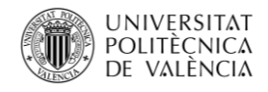

# **Capítulo 6**

## <span id="page-34-0"></span>**6. Resultados**

#### <span id="page-34-1"></span>**6.1. Introducción**

En este capítulo se lleva a cabo un análisis detallado de las medidas presentadas en el [Capítulo](#page-22-2) 4. Se describen brevemente las características de las pérdidas de propagación en condiciones de línea de visión directa (LOS). Además, se tiene en cuenta el diagrama de radicación para el cálculo de diversos parámetros. Por último, se estudian los diferentes modelos explicados anteriormente enfocados en diferentes anchos de banda. Estos parámetros han sido calculados a partir de las medidas, y se compararán los diferentes resultados obtenidos en un diferente escenario de laboratorio.

Se ha medido el parámetro  $S_{21}(f)$  para una banda de frecuencias que oscila entre 24 y 40 GHz. Las frecuencias a las que se ha realizado el estudio son: 26, 28, 33 y 38 GHz. Además de trabajar a diferentes frecuencias, para analizar el comportamiento en cada uno de los parámetros de los modelos de propagación, se emplean diferentes anchos de banda cuyos valores son: 100 MHz, 500 MHz, 1 GHz y 2 GHz. En función del ancho de banda, se estudiará el impacto significativo de la pérdida de señal.

El objetivo del TFG es comparar los diferentes modelos de propagación cuyos valores son determinados en función de las pérdidas de propagación, distancia y frecuencia.

#### <span id="page-34-2"></span>**6.2. Parámetros de modelos de propagación**

Al obtener los parámetros de los modelos de propagación a las frecuencias de trabajo y a diferentes anchos de banda, se comprobará su influencia en cada uno de ellos.

En las figuras, se apreciarán funciones que se aplican a cada uno de los modelos. Para los modelos CI y FI, se observarán figuras de dos dimensiones, ya que las funciones de dicho modelo dependen únicamente de la distancia. Por otro lado para los modelos ABG y CIF, se apreciarán figuras de tres dimensiones. Esta diferencia se debe, a que estos dos modelos dependerán tanto de la frecuencia como de la distancia, es decir, son de tipo multifrecuencia.

A continuación, se procede al estudio de los resultados que hemos obtenido tras analizar las medidas.

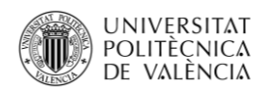

#### <span id="page-35-0"></span>**6.2.1. Modelo CI**

El modelo CI utiliza el parámetro que se conoce como exponente de pérdidas, el cuál será denotado mediante la variable n. El exponente variará su valor ampliamente dependiendo la frecuencia de trabajo empleada y las características físicas del entorno en el que se han realizado las medidas. Es fundamental medir el valor del exponente de pérdidas, ya que se comprenderá la importancia que dispone la frecuencia y así comprobar de una forma más precisa el comportamiento de la pérdida de dicha señal en función de las frecuencias que se han elegido para operar. Además, también se analizará la manera en la que afecta a la calidad de la conexión. Aparte de observar el comportamiento de las frecuencias, será importante el entorno en el que se transmitirá las señales inalámbricas.

En el modelo CI se analizan los parámetros para las frecuencias de trabajo. También se realizará un estudio con los anchos de banda, ya que este modelo depende tanto de la frecuencia como con el número de puntos que se han empleado en la medida. Mediante los anchos de banda, permitirán extraer unas conclusiones más precisas y detalladas de la importancia del exponente de pérdidas en las transmisiones inalámbricas.

#### **Frecuencia 26 GHz**

Las Figuras 6.1 y 6.2 muestran los puntos de medidas y la función del modelo de propagación:

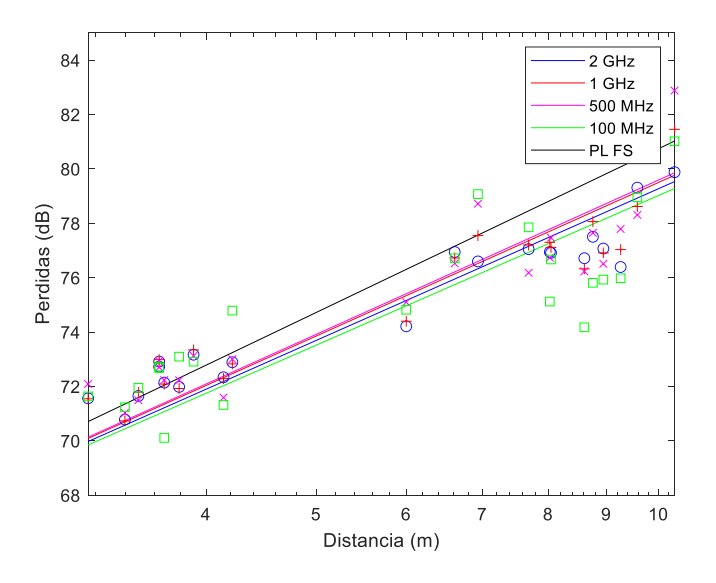

<span id="page-35-1"></span>Figura 6.1. Modelo CI a 26 GHz.

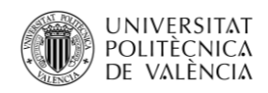

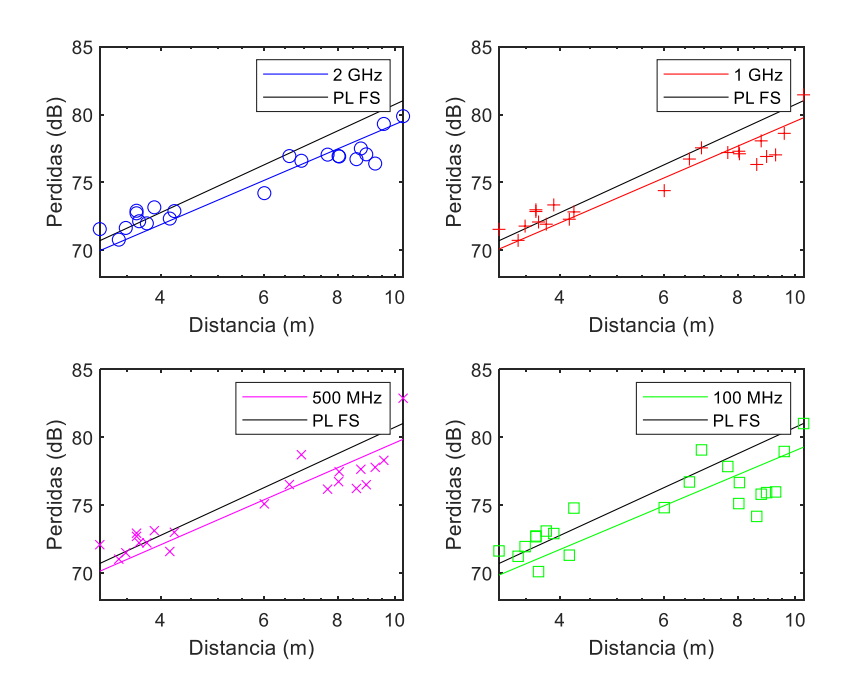

Figura 6.2. Modelo CI a 26 GHz a diferentes anchos de banda.

<span id="page-36-0"></span>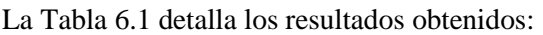

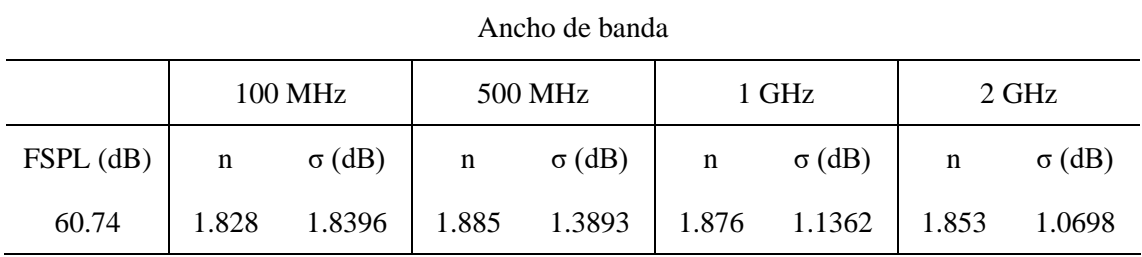

Tabla 6.1. Parámetros modelo CI a 26 GHz.

<span id="page-36-1"></span>El exponente de pérdidas va aumentando a medida que se va acotando el ancho de banda. En el caso de disponer de un ancho de banda de 100 MHz, el exponente de pérdidas disminuye mínimamente.

#### **Frecuencia 28 GHz**

Las Figuras 6.3 y 6.4 muestran los puntos de las medidas y la función del modelo de propagación:

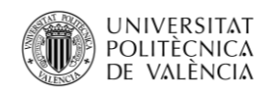

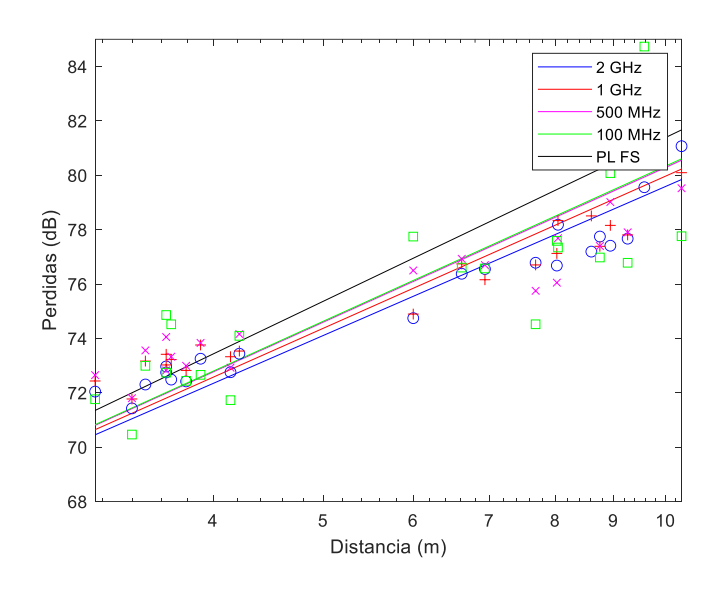

Figura 6.3. Modelo CI a 28 GHz.

<span id="page-37-0"></span>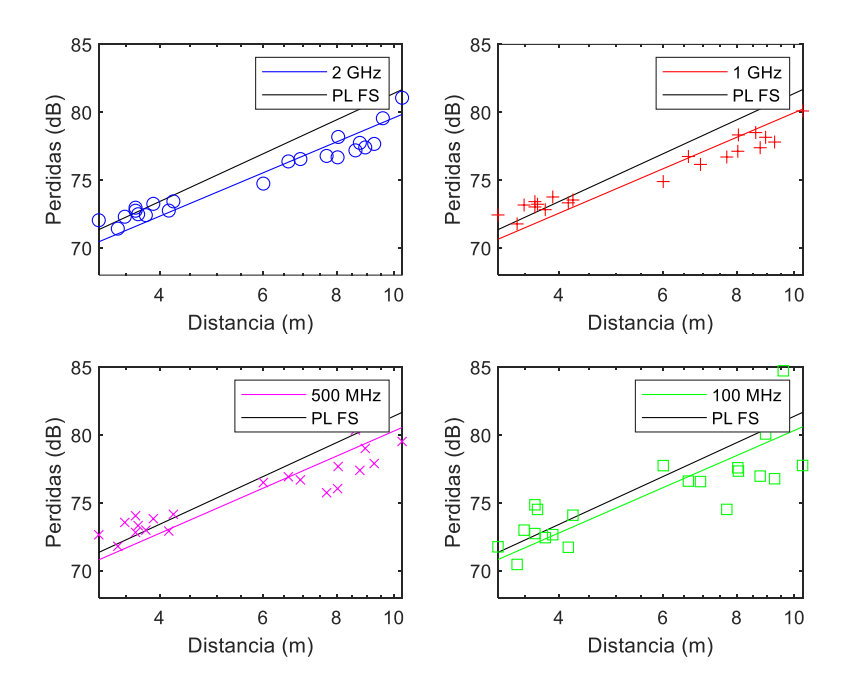

<span id="page-37-1"></span>Figura 6.4. Modelo CI a 28 GHz a diferentes anchos de banda.

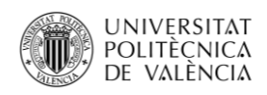

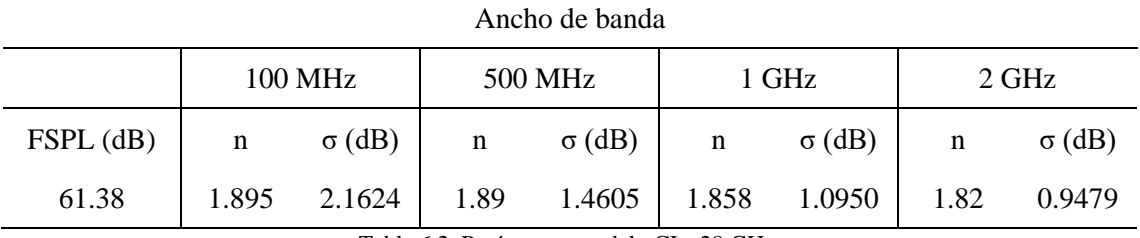

#### La [Tabla 6.2](#page-38-1) detalla los resultados obtenidos:

Tabla 6.2. Parámetros modelo CI a 28 GHz.

<span id="page-38-1"></span>El exponente de pérdidas va aumentando mínimamente conforme se va disminuyendo el ancho de banda.

#### **Frecuencia 33 GHz**

Las Figuras 6.5 y 6.6 muestran los puntos de las medidas y la función del modelo de propagación:

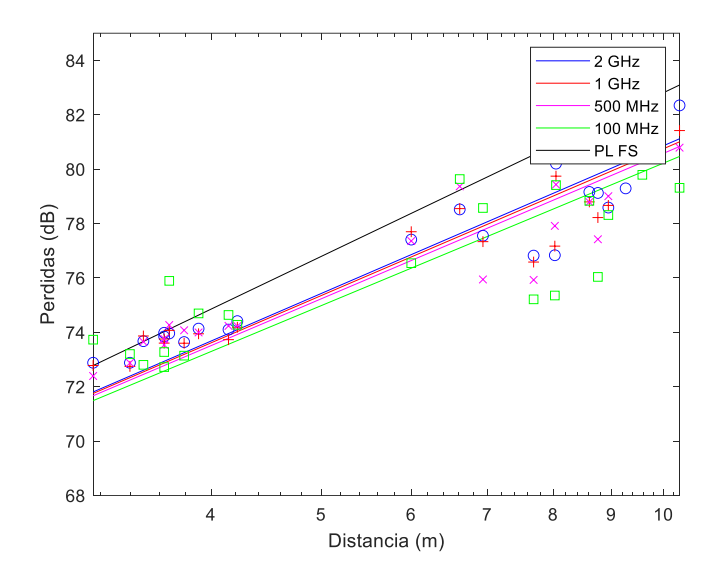

<span id="page-38-0"></span>Figura 6.5. Modelo CI a 33 GHz.

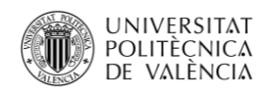

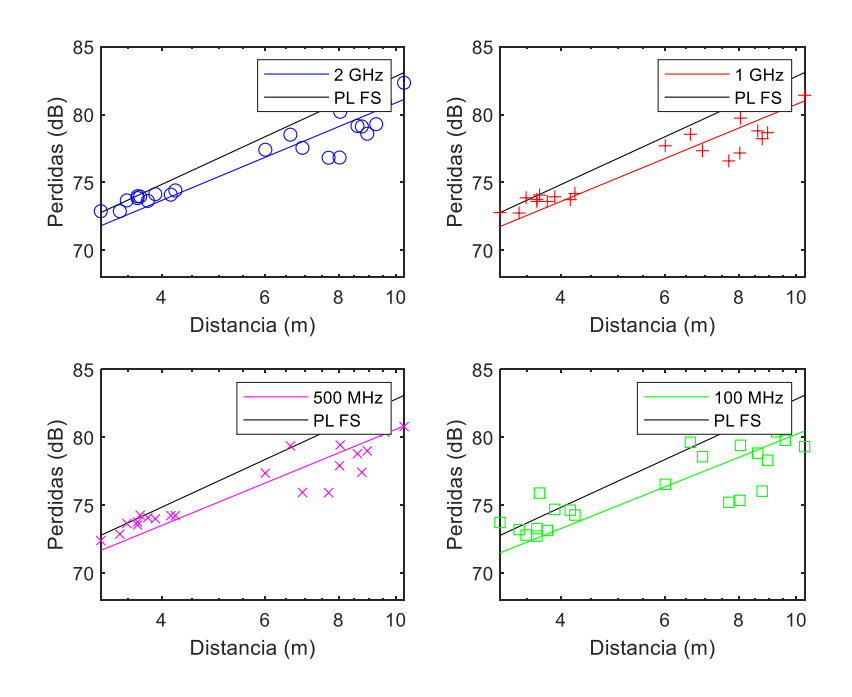

Figura 6.6. Modelo CI a 33 GHz a diferentes anchos de banda.

<span id="page-39-0"></span>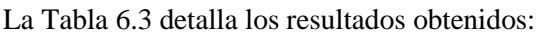

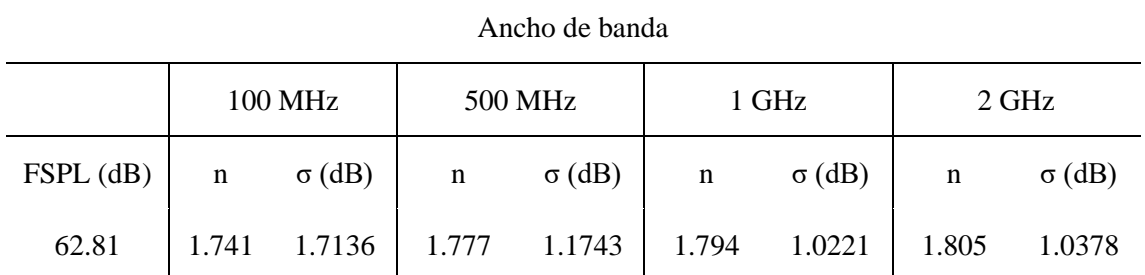

Tabla 6.3. Parámetros modelo CI a 33 GHz.

<span id="page-39-1"></span>Se observa un exponente de pérdidas que va disminuyendo mínimamente conforme se va disminuyendo el ancho de banda empleado.

#### **Frecuencia 38 GHz**

Las Figuras 6.7 y 6.8 muestran los puntos de las medidas y la función del modelo de propagación:

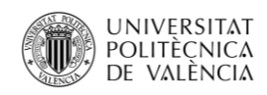

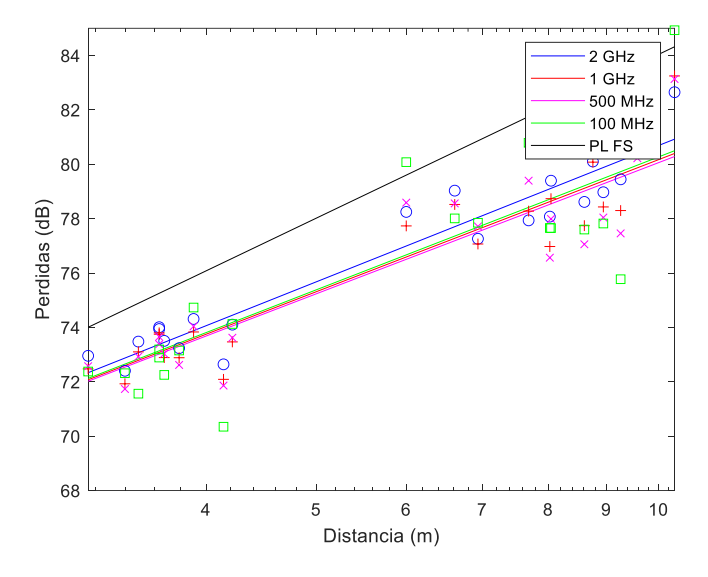

Figura 6.7. Modelo CI a 38 GHz.

<span id="page-40-0"></span>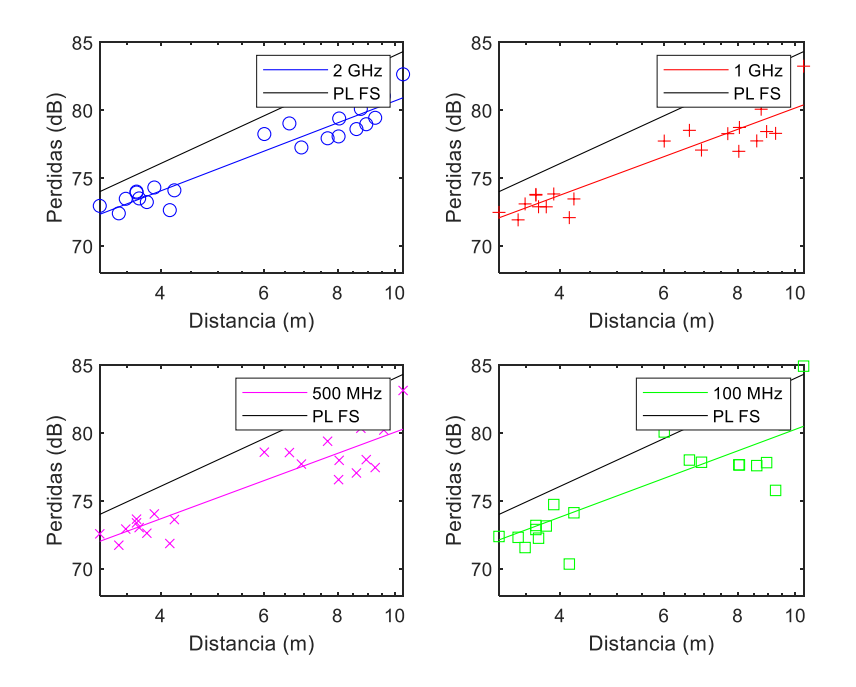

<span id="page-40-1"></span>Figura 6.8. Modelo CI a 38 GHz a diferentes anchos de banda.

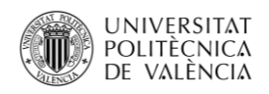

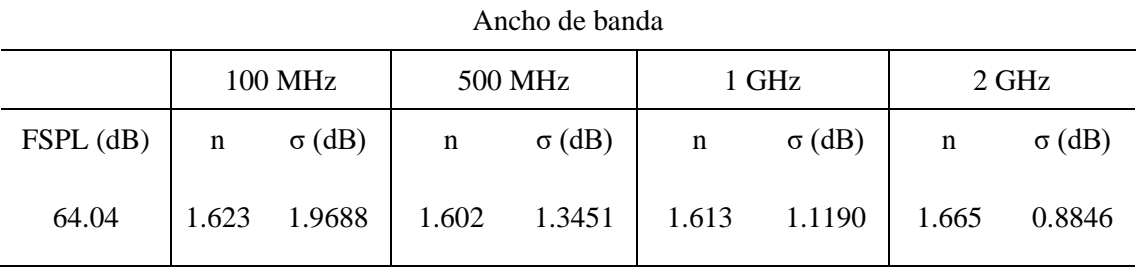

La [Tabla 6.4](#page-41-1) detalla los resultados obtenidos:

Tabla 6.4. Parámetros modelo CI a 38 GHz.

<span id="page-41-1"></span>El valor del exponente de pérdidas más elevado se obtiene al emplear el ancho de banda de 2 GHz, el cual irá disminuyendo mínimamente su valor, aunque posteriormente aumentará ligeramente al emplearse un ancho de banda de 100 MHz.

Respecto al exponente de pérdidas, su valor varía entre 1.602 (a 38 GHz con un ancho de banda de 500 MHz) y 1.895 (a 28 GHz con un ancho de banda de 100 MHz). El *shadow factor* oscila entre los valores 0.9479 (a 28 GHz con un ancho de banda de 2 GHz) y 2.1624 dB (a 28 GHz con un ancho de banda de 100 MHz).

#### <span id="page-41-0"></span>**6.2.2. Modelo FI**

Para poder medir las pérdidas del modelo FI, se analizan dos parámetros fundamentales. La expresión incluye un parámetros de *offset*, el cual es denotado mediante la variable β. Además, se dispone de un segundo parámetro que definirá el exponente de pérdidas. Este parámetro será definido por la variable α.

Las expresiones de este modelo y del modelo CI, comentado en el capítulo [Modelo CI,](#page-30-2) son muy similares. Hay una diferencia obvia, la cual permitirá estudiar desde un diferente punto de vista. Esta se basa en que en la ecuación [\(13\)](#page-30-3) del modelo CI, se calculan las pérdidas en espacio libre y mediante el exponente de pérdidas se pueden ajustar las pérdidas. Por lo que se podrían ajustar las pérdidas a través de una sola variable. Mientras que en el modelo FI, se aprecia que en su ecuación aparece un nuevo parámetro llamado β. Esto permitirá poder ajustar las pérdidas con mayor rango que el modelo CI.

Se procede a realizar un estudio siguiendo las mismas pautas que en el modelo anterior. Se analizarán los parámetros a diferentes frecuencias de trabajo con diferente anchos de banda. De esta manera, se analizará el efecto de la variabilidad de la señal que se recibe a diferentes distancias.

#### **Frecuencia 26 GHz**

Las Figuras 6.9 y 6.10 muestran los puntos de las medidas y la función del modelo de propagación:

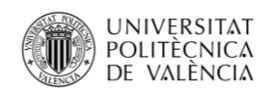

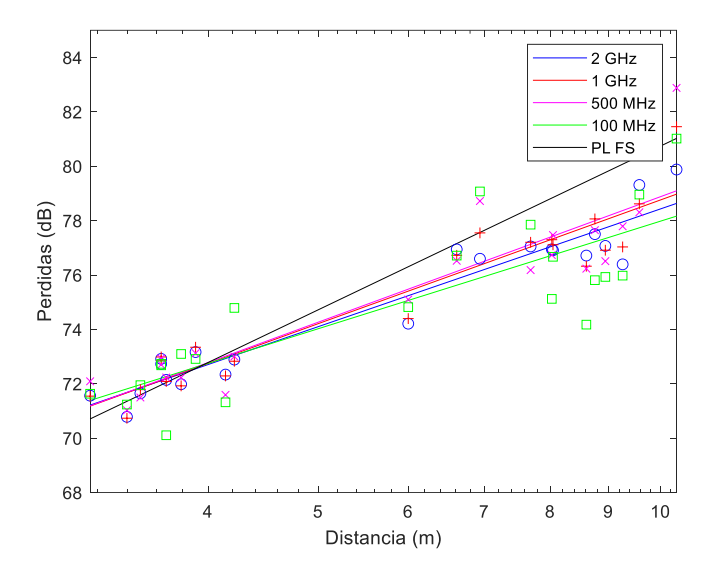

Figura 6.9. Modelo FI a 26 GHz.

<span id="page-42-0"></span>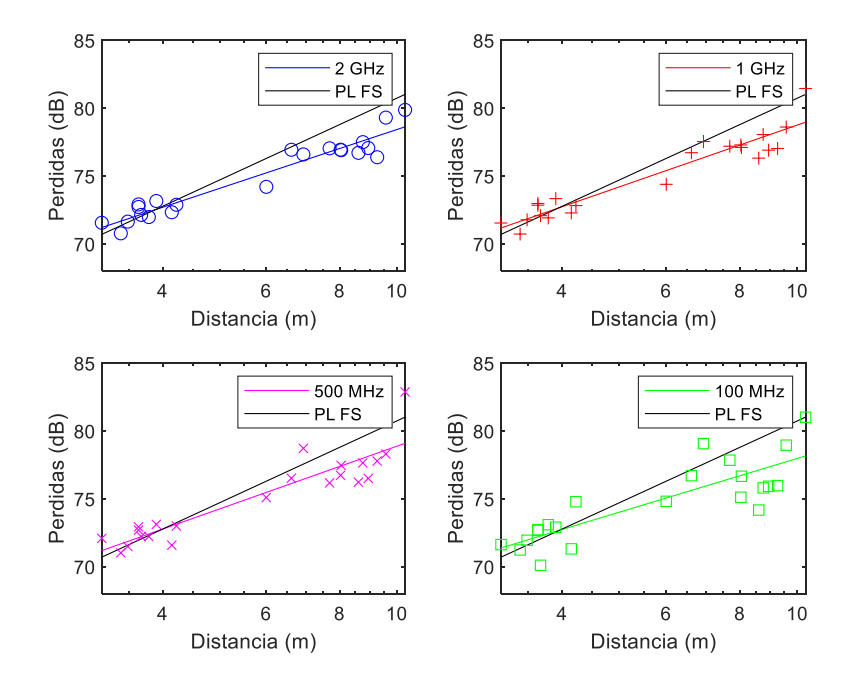

<span id="page-42-1"></span>Figura 6.10. Modelo FI a 26 GHz a diferentes anchos de banda.

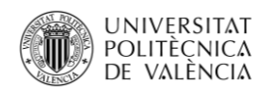

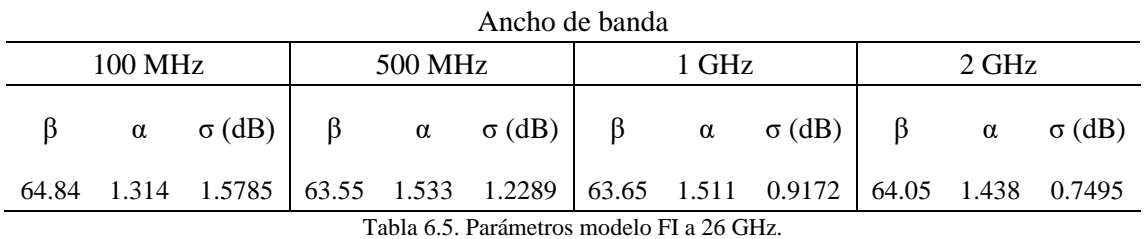

La [Tabla 6.5](#page-43-1) detalla los resultados obtenidos:

<span id="page-43-1"></span>En caso de emplear un ancho de banda de 100 MHz, el parámetro de *offset* es el más elevado. Al utilizar un ancho de banda de 2 GHz es más elevado que en los casos en los que se ha empleado un ancho de banda de 1 GHz o 500 MHz. El exponente de pérdidas tiene un comportamiento inverso respecto del *offset*, ya que a 100 MHz se obtiene el menor valor. Y a 2 GHz obtiene un valor inferior que para los casos de ancho de banda a 1 GHz y 500 MHz.

#### **Frecuencia 28 GHz**

Las Figuras 6.11 y 6.12 muestran los puntos de las medidas y la función del modelo de propagación:

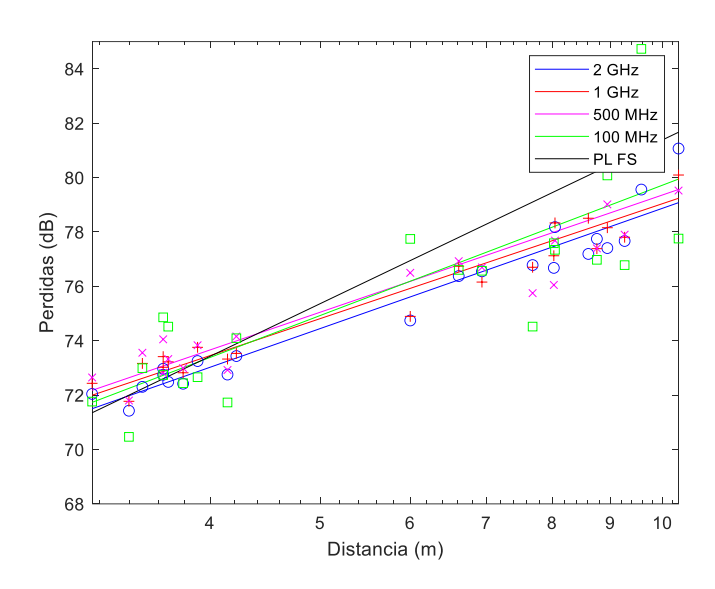

<span id="page-43-0"></span>Figura 6.11. Modelo FI a 28 GHz.

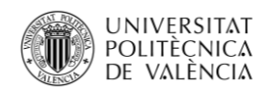

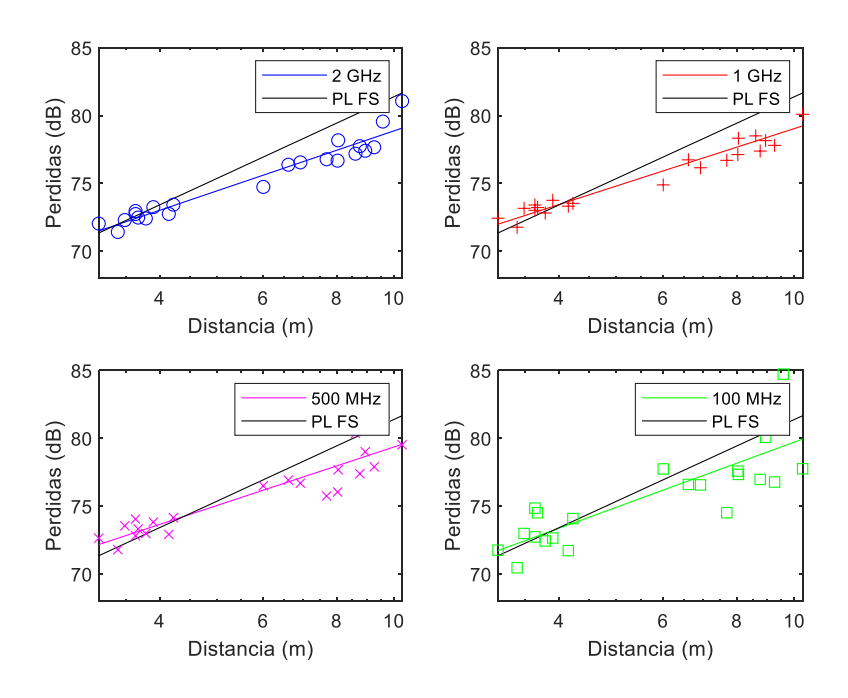

Figura 6.12. Modelo FI a 28 GHz a diferentes anchos de banda.

<span id="page-44-0"></span>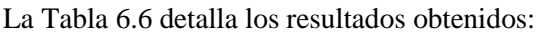

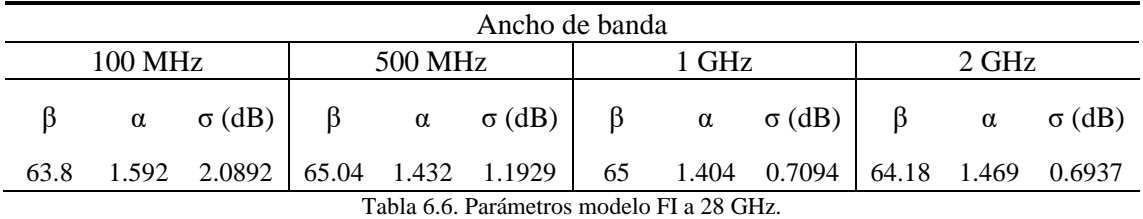

<span id="page-44-1"></span>Para un ancho de banda de 100 MHz, se obtiene un *offset* con el menor valor entre los diferentes anchos de banda. Para un ancho de banda de 2 GHz, el *offset* aumenta conforme se va disminuyendo el ancho de banda a 1 GHz y 500 MHz, siendo muy similares entre ellos.

El valor del exponente de pérdidas, en caso de emplear un ancho de banda de 100 MHz, el valor es el más elevado. Para los anchos de banda de 2 GHz, 1 GHz y 500 MHz, el exponente de pérdidas obtiene un valor muy similar entre ellos.

#### **Frecuencia 33 GHz**

Las Figuras 6.13 y 6.14 muestran los puntos de las medidas y la función del modelo de propagación:

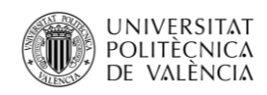

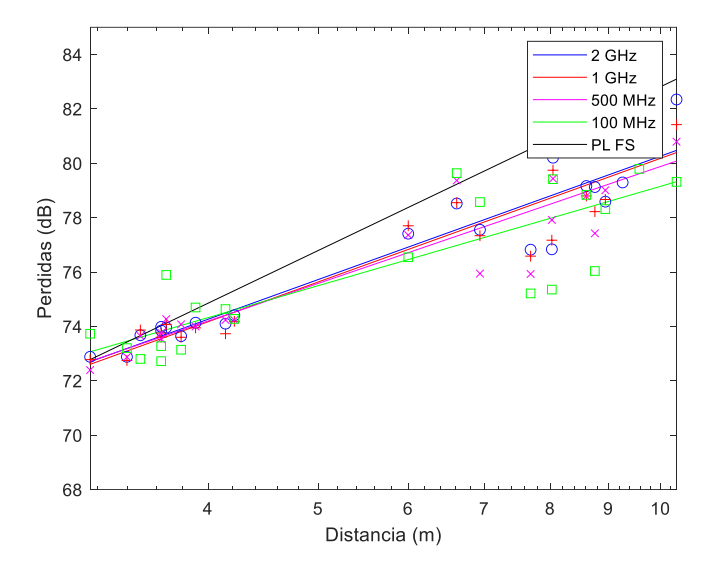

Figura 6.13. Modelo FI a 33 GHz.

<span id="page-45-0"></span>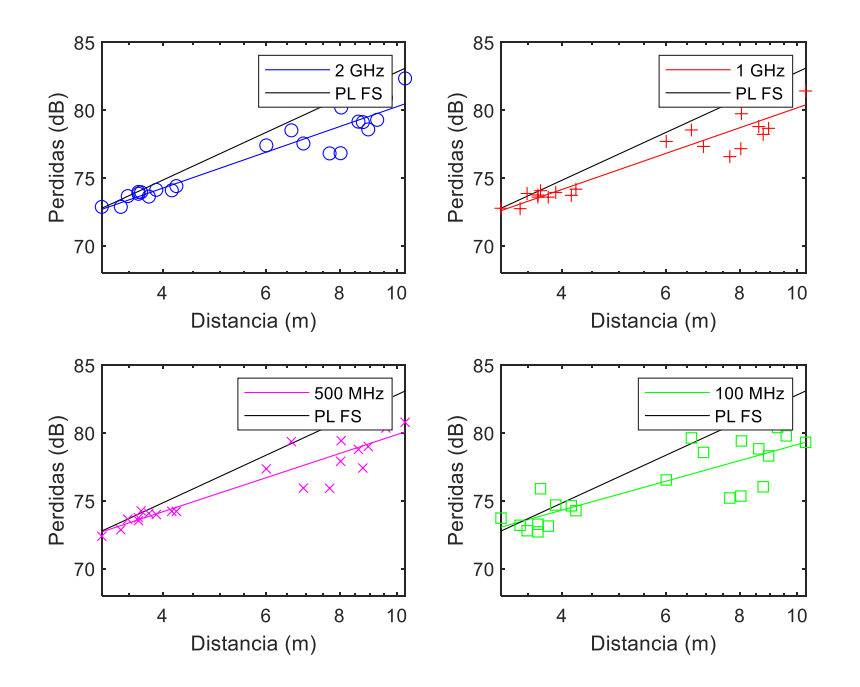

<span id="page-45-1"></span>Figura 6.14. Modelo FI a 33 GHz a diferentes anchos de banda.

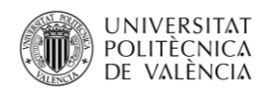

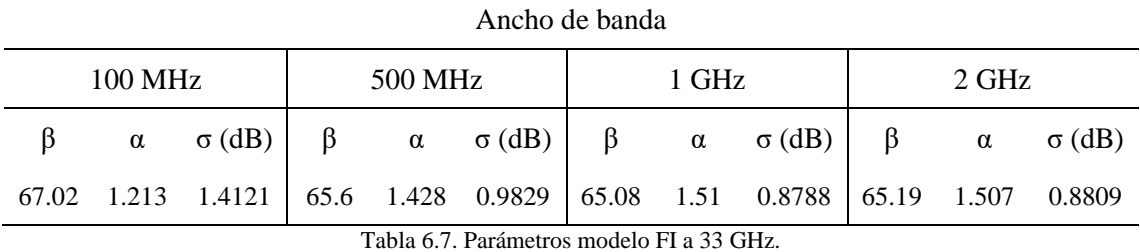

La [Tabla 6.7](#page-46-1) detalla los resultados obtenidos:

<span id="page-46-1"></span>El *offset* obtiene el mayor valor para un ancho de banda de 100 MHz. Para los anchos de banda de 2 GHz, 1 GHz y 500 MHz, se obtiene un valor muy similar entre ellos. El exponente de pérdidas consigna un valor similar para el ancho de 500 MHz y 100 MHz, pero en el caso de emplear un ancho de banda menor, es decir, el de 2 GHz y 1 GHz, el valor aumenta.

#### **Frecuencia 38 GHz**

Las Figuras 6.15 y 6.16 muestran los puntos de las medidas y la función del modelo de propagación:

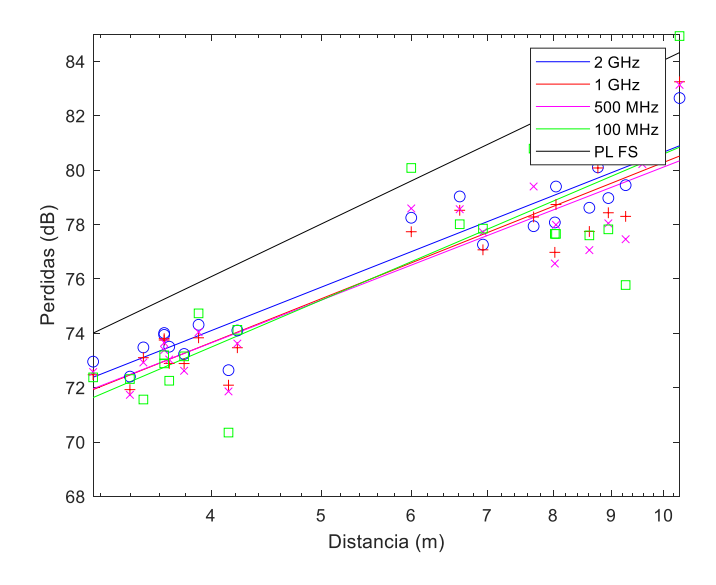

<span id="page-46-0"></span>Figura 6.15. Modelo FI a 38 GHz.

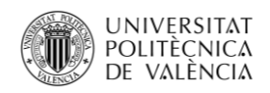

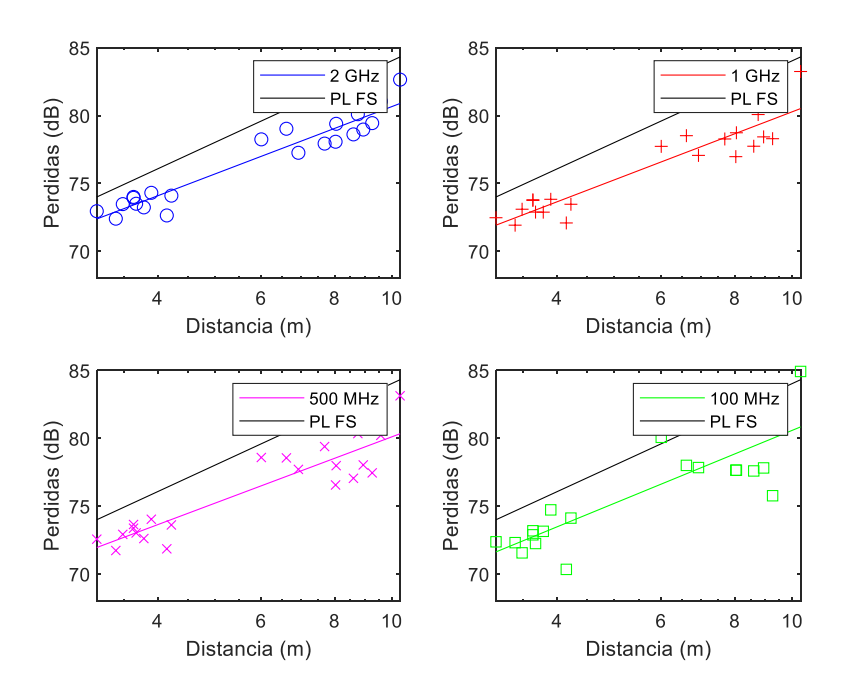

Figura 6.16. Modelo FI a 38 GHz a diferentes anchos de banda.

<span id="page-47-0"></span>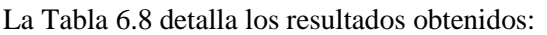

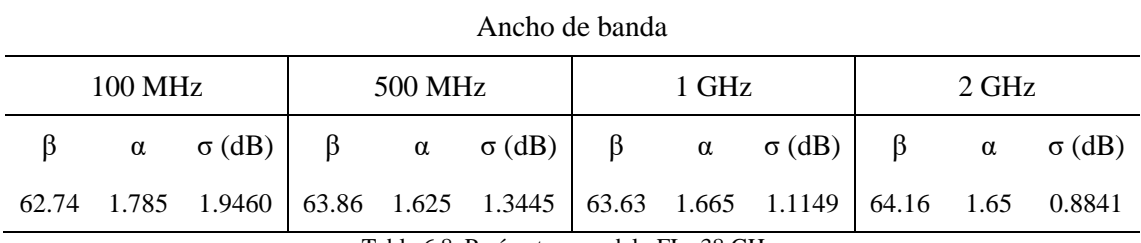

Tabla 6.8. Parámetros modelo FI a 38 GHz.

<span id="page-47-1"></span>El *offset* es inferior cuando se utiliza un ancho de banda de 100 MHz, mientras que empleando un ancho de banda de 1 GHz o 500 MHz, su valor aumenta levemente. Utilizando un ancho de banda de 2 GHz, se encuentra un valor superior. El exponente de pérdidas empleando los anchos de banda de 100 MHz, 500 MHz y 1 GHz, obtiene valores superiores y similares entre ellos. Pero para un ancho de banda de 2 GHz, se obtiene el valor inferior.

De forma general, el exponente de pérdidas fluctúa entre 1.213 (a 33 GHz con un ancho de banda de 100 MHz) y 1.785 (a 38 GHz con un ancho de banda de 100 MHz). En los casos en los que disminuye el exponente de pérdidas, el término de *offset* se verá afectado y aumentará su valor. El *shadow factor* oscila entre 0.6937 dB (a 28 GHz con un ancho de banda de 2 GHz) y 2.0892 dB (a 28 GHz con un ancho de banda de 100 MHz).

Por lo que se afirma que empleando un ancho de banda de 100 MHz, el valor más elevado es a la frecuencia de 33 GHz, y a la de 38 GHz se halla el menor valor de este. Para el exponente de pérdidas ocurre lo contrario, se obtiene un valor máximo a la frecuencia de 38 GHz y un valor mínimo al utilizar una frecuencia de 33 GHz. Para un ancho de banda de 1 GHz o 500 MHz, el exponente de pérdidas a las frecuencias de 26 GHz y 33 GHz son similares, aunque el *offset* a 33 GHz es superior al valor obtenido a 26 GHz. Para las frecuencias 28 GHz y 38 GHz, los

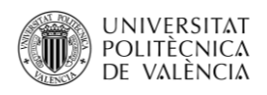

parámetros son similares entre ellos, aunque el *offset* a estas frecuencias es superior y el exponente de pérdidas inferior, respecto a las otras dos frecuencias de trabajo empleadas. Para un ancho de banda de 2 GHz, el *offset* obtiene su mayor valor a una frecuencia de 33 GHz, mientras que para el resto de frecuencias se mantiene un valor similar entre ellos. El exponente de pérdidas va aumentando a medida que se aumenta la frecuencia de trabajo.

En el caso del parámetro *offset* del modelo FI, se debería obtener un valor aproximado al obtenido con FSPL en el modelo CI. Para la frecuencia de 38 GHz, el *offset* es el valor que más similitud tiene con respecto a FSPL. Para las frecuencias de 26, 28 y 33 GHz, los valores obtenidos son algo más elevados que los obtenidos mediante el cálculo de FSPL. Pero esto no indica que para estas tres frecuencias el valor sea incorrecto, si no que al disponer de un exponente de pérdidas inferior en el modelo FI, el valor del *offset* aumenta su valor. Por este motivo a 38 GHz el valor de *offset* es muy similar al FSPL, ya que el valor del exponente es muy aproximado al del modelo CI.

#### <span id="page-48-0"></span>**6.2.3. Modelo ABG**

Para poder medir las pérdidas en el modelo ABG, se utilizarán tres parámetros. El coeficiente relaciona la dependencia de las pérdidas de propagación con la distancia, el cual se denomina con la variable α. Se tiene en cuenta un parámetro que analiza la dependencia de las pérdidas de propagación con la frecuencia, que se define como ϒ. Y un coeficiente de *offset*, el cual calibra las pérdidas con mayor precisión, el cual se denomina como β.

En el modelo ABG, la ecuación [\(16\)](#page-31-3) depende de la frecuencia y de la distancia. Esto indica que se disponen tres ejes para representar la función de pérdidas de este modelo: distancia, frecuencia y pérdidas. Por lo que, para poder analizar los parámetros se ha decidido analizar los casos en el que se han empleado diferentes anchos de banda: 100 MHz, 500 MHz, 1 GHz y 2 GHz.

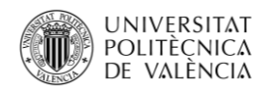

#### **Ancho de banda 100 MHz**

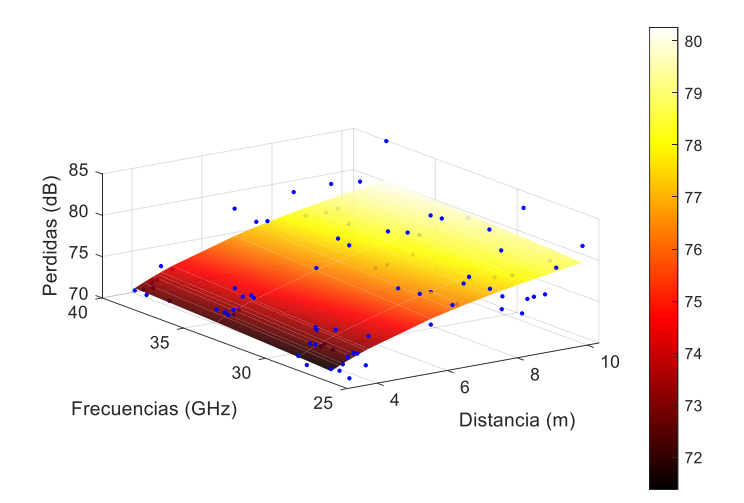

Figura 6.17. Modelo ABG con ancho de banda 100 MHz.

<span id="page-49-0"></span>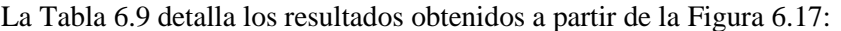

<span id="page-49-1"></span>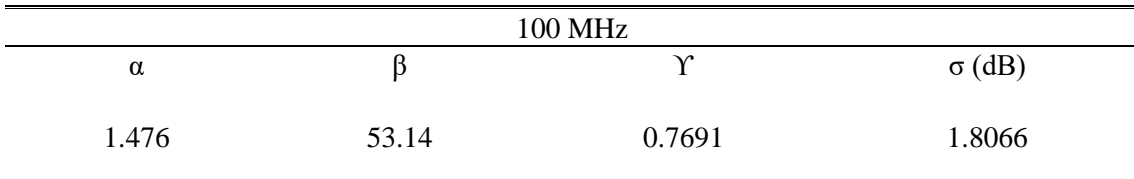

Tabla 6.9. Parámetros modelo ABG con ancho de banda 100 MHz.

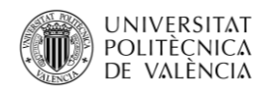

#### **Ancho de banda 500 MHz**

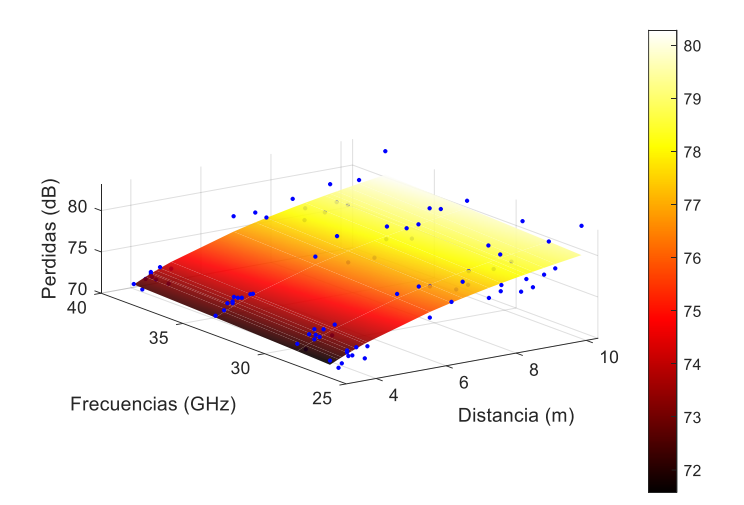

Figura 6.18. Modelo ABG con ancho de banda 500 MHz.

<span id="page-50-0"></span>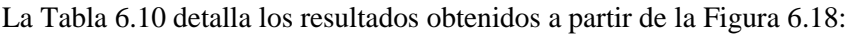

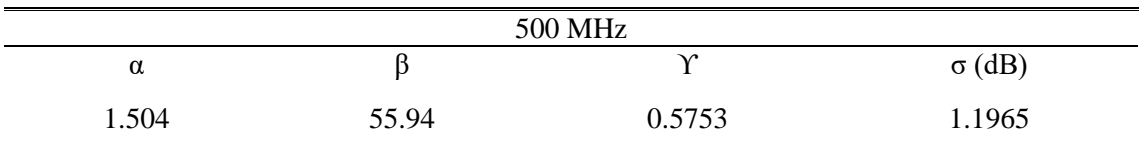

<span id="page-50-1"></span>Tabla 6.10. Parámetros modelo ABG con ancho de banda 500 MHz.

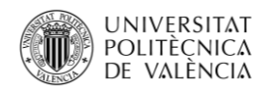

#### **Ancho de banda 1 GHz**

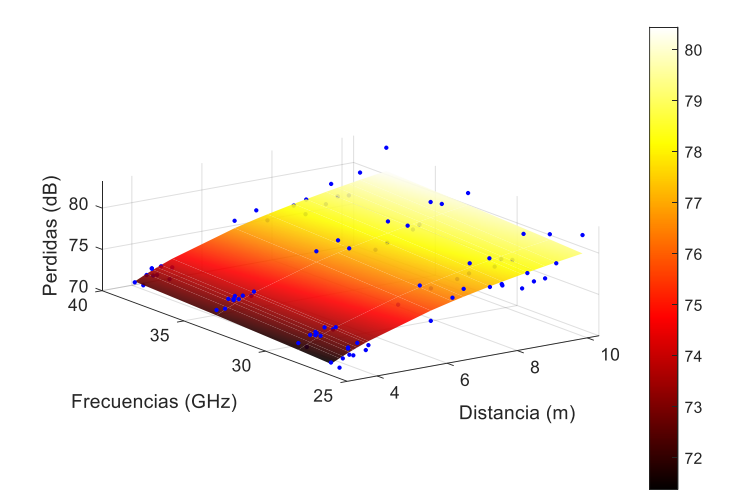

Figura 6.19. Modelo ABG con ancho de banda 1 GHz.

<span id="page-51-0"></span>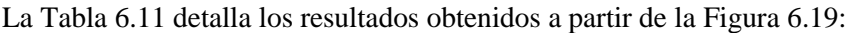

<span id="page-51-1"></span>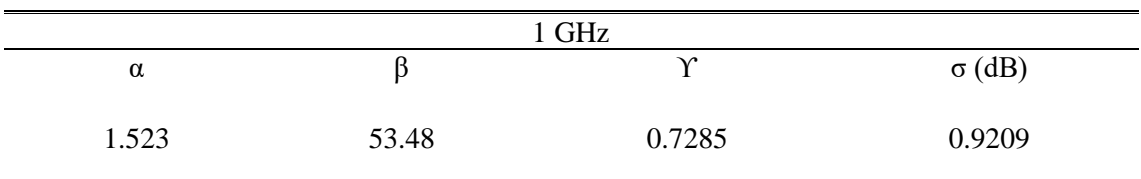

Tabla 6.11. Parámetros modelo ABG con ancho de banda 1 GHz.

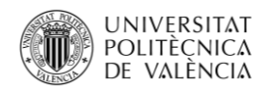

#### **Ancho de banda 2 GHz**

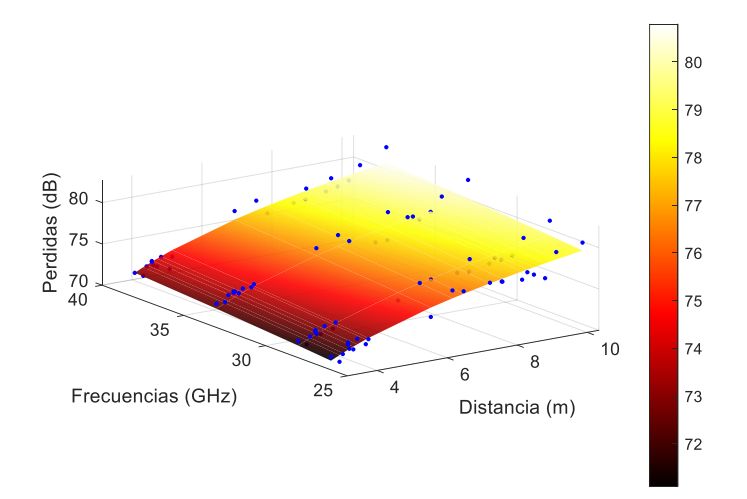

Figura 6.20. Modelo ABG con ancho de banda 2 GHz.

| La Tuone 0.12 detaine 105 resultados obtenidos a partir de la 1 igula 0.20. |  |           |               |  |  |  |  |
|-----------------------------------------------------------------------------|--|-----------|---------------|--|--|--|--|
|                                                                             |  | 2 GHz     |               |  |  |  |  |
|                                                                             |  | $\lambda$ | $\alpha$ (dB) |  |  |  |  |
|                                                                             |  |           |               |  |  |  |  |

<span id="page-52-0"></span>La [Tabla 6.12](#page-52-1) detalla los resultados obtenidos a partir de l[a Figura 6.20:](#page-52-0)

Tabla 6.12. Parámetros modelo ABG con ancho de banda 2 GHz.

1.516 47.53 1.132 0.8152

<span id="page-52-1"></span>Se han mostrado los valores de los diferentes parámetros. Ahora, se analizarán las diversas situaciones en caso de utilizar diferente ancho de banda.

En el caso de utilizar un ancho de banda de 100 MHz se obtiene el menor valor del parámetro α, mientras que si se escogen los anchos de banda de 500 MHz, 1 GHz y 2 GHz, se obtienen valores similares.

Para los anchos de banda de 100 MHz y 1 GHz, el valor obtenido de β es similar. Empleando un ancho de banda de 2 GHz, se obtiene el valor mínimo de *offset*, aunque para uno de 500 MHz se hallará el máximo.

En los anchos de banda de 100 MHz y 1 GHz se obtiene un valor de ϒ muy similar entre ellos. En caso de los anchos de banda de 500 MHz y 2 GHz, los valores que se adquieren son semejantes, aunque estos valores son superiores.

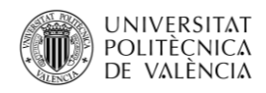

#### <span id="page-53-0"></span>**6.2.4. Modelo CIF**

En el modelo CIF se analiza el exponente de pérdidas, cuya variable es n; y el parámetro de ajuste, el cual denomina como b.

Para realizar las figuras y calcular los resultados necesarios, se realizará un estudio similar al del [Modelo ABG.](#page-48-0) Este estudio consistirá en dividir el estudio de los diferentes resultados dependiendo del ancho de banda. Se emplearán los anchos de banda de 100 MHz, 500 MHz, 1 GHz y 2 GHz. Esto se debe a que la función de pérdidas, ecuación [\(17\),](#page-32-1) depende de las variables de frecuencia y distancia, por lo que los resultados que se obtendrán de los parámetros serán para todo el rango de frecuencias.

#### **Ancho de banda 100 MHz**

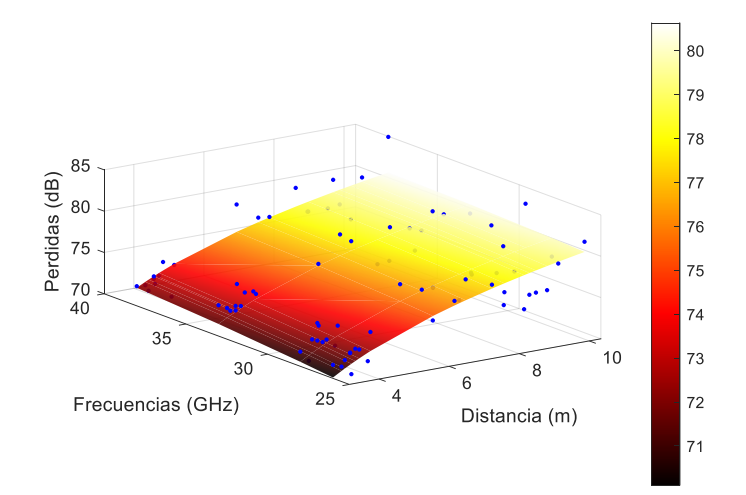

Figura 6.21. Modelo CIF con ancho de banda 100 MHz.

<span id="page-53-1"></span>La [Tabla 6.13](#page-53-2) detalla los resultados obtenidos a partir de l[a Figura 6.21:](#page-53-1)

<span id="page-53-2"></span>

|       | 100 MHz   |               |
|-------|-----------|---------------|
| n     | b.        | $\sigma$ (dB) |
| 1.772 | $-0.3569$ | 1.9252        |

Tabla 6.13. Parámetros modelo CIF con ancho de banda 100 MHz.

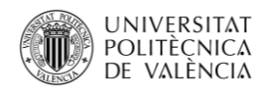

#### **Ancho de banda 500 GHz**

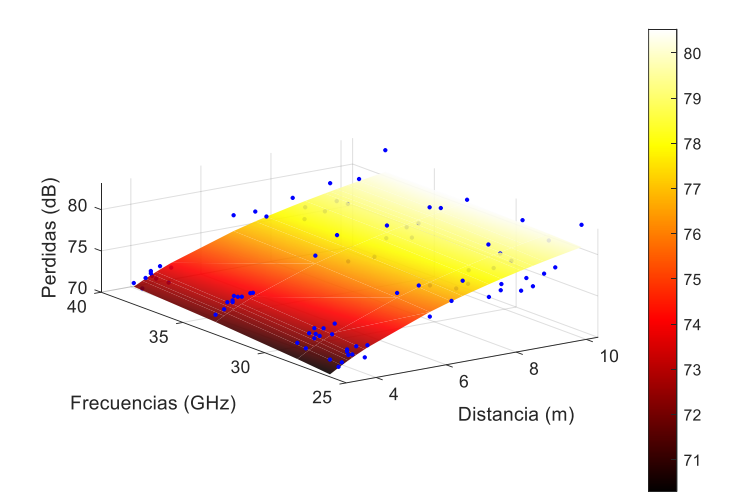

Figura 6.22. Modelo CIF con ancho de banda 500 MHz.

<span id="page-54-0"></span>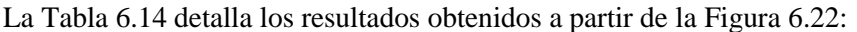

<span id="page-54-1"></span>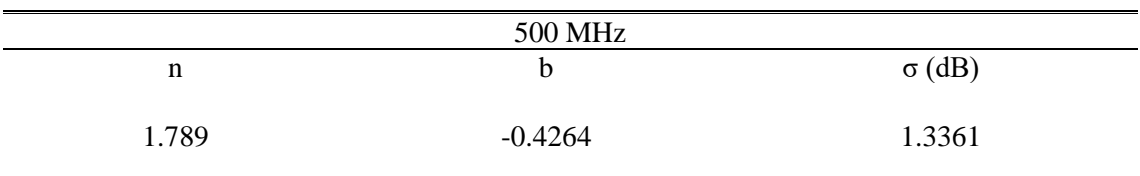

Tabla 6.14. Parámetros modelo CIF con ancho de banda 500 MHz.

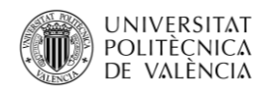

#### **Ancho de banda 1 GHz**

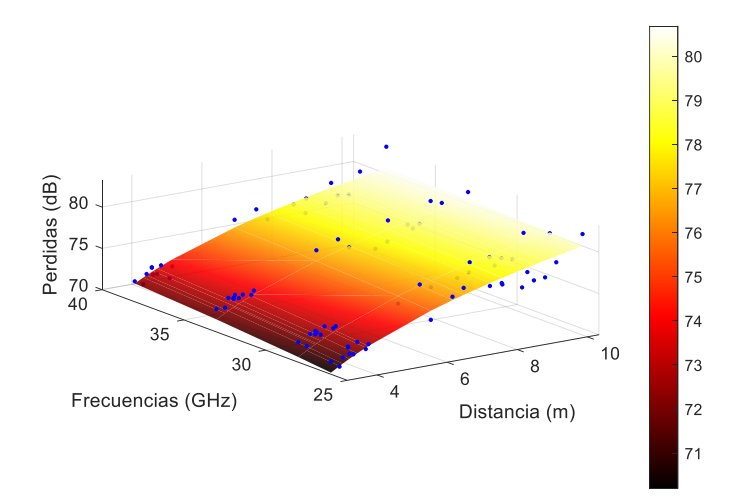

Figura 6.23. Modelo CIF con ancho de banda 1 GHz.

<span id="page-55-0"></span>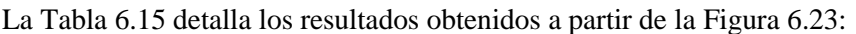

<span id="page-55-1"></span>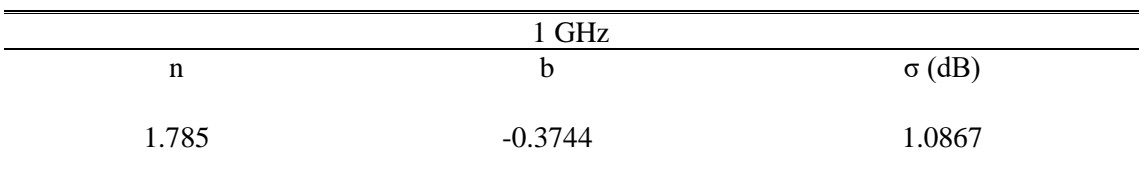

Tabla 6.15. Parámetros modelo CIF con ancho de banda 1 GHz.

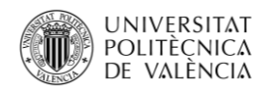

#### **Ancho de banda 2 GHz**

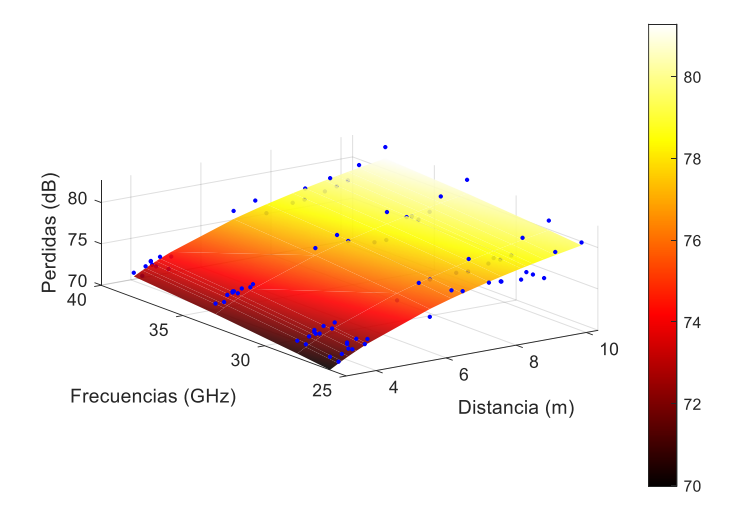

Figura 6.24. Modelo CIF con ancho de banda 2 GHz.

|       | $2$ GHz   |               |
|-------|-----------|---------------|
| n     | b.        | $\sigma$ (dB) |
| 1.786 | $-0.2503$ | 0.9789        |

<span id="page-56-0"></span>La [Tabla 6.16](#page-56-1) detalla los resultados obtenidos a partir de l[a Figura 6.24:](#page-56-0)

Tabla 6.16. Parámetros modelo CIF con ancho de banda 2 GHz.

<span id="page-56-1"></span>El parámetro del exponente de pérdidas para cada uno de los anchos de banda empleados se obtiene un valor similar. Ocurre algo similar para el parámetro que define las variaciones entre el exponente de pérdidas y la frecuencia que se emplea. Este parámetro obtiene un valor semejante entre todos los anchos de banda que se han utilizado.

En modo de resumen, los modelos analizados de multifrecuencia permitirán relacionar la dependencia de las pérdidas de trayecto con la distancia y la frecuencia. El exponente de pérdidas en el modelo ABG oscila entre los valores 1.476 (con un ancho de banda de 100 MHz) y 1.523 (con un ancho de banda de 1 GHz), los cuales se encuentran entre los valores obtenidos del mismo parámetro en el modelo FI. Para el caso del modelo CIF, el exponente de pérdidas estará comprendido entre 1.772 (con un ancho de banda de 100 MHz) y 1.789 (con un ancho de banda de 500 MHz), los cuales están comprendidos entre los valores obtenidos en el modelo CI. Para los dos modelos de multifrecuencia el valor de *shadow factor* es similar a la calculada en los modelos de monofrecuencia, siendo en el modelo ABG de 0.8152 dB (con un ancho de banda de 2 GHz) hasta 1.8066 dB (con un ancho de banda de 100 MHz). Para el modelo de CIF, el *shadow factor* fluctúa desde 0.9789 dB (con un ancho de banda de 2 GHz) hasta 1.9252 dB (con un ancho de banda de 100 MHz).

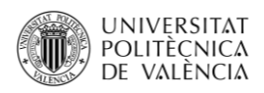

Para comprobar la efectividad de los parámetros obtenidos, se ha empleado como referencia uno de los proyectos realizados por D. Lorenzo Rubio Arjona sobre el modelado de las pérdidas de propagación en bandas de milimétrica[s \[10\].](#page-60-0) En este se realizaron unas medidas entre 25 y 40 GHz en entorno de laboratorio. Se emplearon las bandas de 26, 28 y 38 GHz, obteniendo los mismos parámetros de los modelos de propagación que los empleados en este TFG. En este documento, se realizaron medidas de tipo LOS y NLOS (*Non- line-of-sight*). Únicamente se compararán las medidas en LOS, ya que en el TFG se han realizado medidas en línea de visión directa. En el modelo CI, se obtiene un exponente de perdidas entre los valores 1.269 y 1.749. En el caso del modelo FI, se alcanzan valores entre 1.464 y 2.094. Para los modelos de propagación ABG y CIF, el exponente de pérdidas es 1.829 y 1.434 respectivamente.

Como se ha podido demostrar, son valores aproximados a los obtenidos en el TFG. Esto indica que se ha realizado una buena medición del exponente de pérdidas. Los resultados que se muestran permiten entender de una mejor manera las características de las pérdidas de trayecto en entornos de laboratorio de interiores a frecuencias de onda milimétricas, y de esta forma poder colaborar con investigaciones a evaluar y simular la productividad de sistemas futuros inalámbricos en este tipo de entornos.

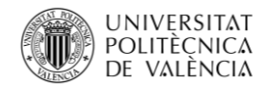

**TELECOM ESCUELA \_ TELECOM** ESCUELA<br>TÉCNICA **VLC** SUPERIOR<br>DE INGENIERÍA DE **TELECOMUNICACIÓN** 

# **Capítulo 7**

### <span id="page-58-0"></span>**7. Conclusiones y líneas futuras**

#### <span id="page-58-1"></span>**7.1. Conclusiones**

En este TFG se ha realizado un estudio de las pérdidas de trayecto para unas frecuencias de mmWave, las cuales han sido medidas en un entorno de laboratorio, es decir, en interiores. Estos resultados se han obtenido a través del canal de propagación comprendidas entre las frecuencias de 24 a 40 GHz, empleando una sonda de canal en el dominio de la frecuencia. Además se ha empleado un enlace RoF, el cual es de banda ancha amplificado para así poder evitar las pérdidas elevadas que suelen introducir los cables a estas frecuencias. De esta manera, permitirá aumentar el rango dinámico y permitir utilizar antenas con un diagrama de radiación omnidireccional. Dichas medidas de canal que se han realizado han sido medidas en condiciones LOS, es decir, visión directa entre la antena transmisora y receptora.

En general, se obtiene un valor de exponente de pérdidas entre 1.213 y 1.895, valores típicos en entornos de laboratorio. Estos son menores al valor teórico de propagación en espacio libre, el cual obtiene un valor de 2. Esta diferencia se debe al efecto que producen las guías de onda en espacio de interiores y reducidos.

En vista del *offset*, en el modelo FI se obtienen unos valores entre 62.74 dB y 65.19 dB. Empleando un ancho de banda de 100 MHz y a una frecuencia de 33 GHz, se calcula un offset de 67.02 dB. Al ser un resultado poco efectivo no se incluirá en el rango indicado. Los resultados obtenidos mediante el modelo son similares a los valores de FSPL, cuyos valores oscilan entre 60.74 dB y 64.04 dB, por lo que se puede afirmar que se ha realizado una medida efectiva. Por otro lado, el modelo ABG obtiene un *offset* entre 47.53 dB y 55.94 dB. Estos valores se alejan de los que se deberían obtener de FSPL, aunque este modelo dispone de más parámetros que el modelo FI. Por este motivo, se han obtenido diferentes valores de *offset*.

Para concluir que se ha realizado un buen ajuste de las medidas, se emplea el *shadow factor*. En cada uno de los modelos se ha podido apreciar que el valor de *shadow factor* aumenta en función a que el ancho de banda disminuye. En caso de emplear un ancho de banda de 2 GHz, el valor que se obtiene es el más pequeño. Esto significa que se ha realizado un buen ajuste de las medidas con la tendencia del modelo. Por lo contrario, en el caso de emplear un ancho de banda de 100 MHz, en ambos modelos se aprecia un mal ajuste, ya que el valor de dicho valor *shadow factor* es mucho más elevado que en el caso de emplear un mayor ancho de banda. Esto se debe

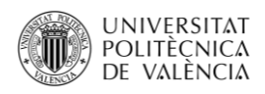

a que en caso de disponer un mayor ancho de banda, se obtienen más puntos de medición. Al utilizar anchos de banda de 500 MHz, 1 GHz y 2 GHz, se emplea una buena medición, ya que la diferencia entre estos no es elevada.

En caso de comparar las frecuencias de trabajo empleadas respecto al *shadow factor*, no se observa una correlación. Esto se debe a que este parámetro no sigue una linealidad en ninguno de los casos.

#### <span id="page-59-0"></span>**7.2. Líneas futuras**

Como propuesta de trabajo futuro podría ser ubicar las antenas a una altura inferior para disponer de medidas NLOS. Esto permitiría poder contrastar los parámetros que se han medido en LOS y NLOS, estudiando así el comportamiento de los parámetros de cada modelo de propagación a diferentes frecuencias y anchos de banda.

Además, otra propuesta interesante consistiría en implementar un array de mayores dimensiones como sistema de posicionado en la antena receptora. De esta manera, permitirá disponer de más posiciones en recepción de la señal y así poder detectar la dirección de llegada de las contribuciones multicamino.

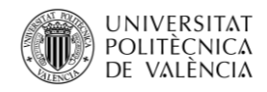

# <span id="page-60-0"></span>**Referencias**

- [1] L. Rubio Arjona, "Mecanismos de propagación y efecto multicamino", Transparencias de la asignatura Radiocomunicaciones, Grado en Ingeniería y Tecnologías y Servicios de Telecomunicación, Universitat Politècnica de València, 2019.
- [2] J.D. Parsons, "The Mobile Radio Propagation Channel", En: (ene. de 2000), doi: [10.1002/0470841524.](https://onlinelibrary.wiley.com/doi/book/10.1002/0470841524)
- [3] A. Roatta, R. Welti, "Efecto Doppler para pulsos y su representación en el plano (x, t)", *Bras Ensino Fís*, vol. 31, no. 1, pp. 1-7, Abril 2009, doi: [10.1590/S1806-](https://doi.org/10.1590/S1806-11172009000100004) [11172009000100004.](https://doi.org/10.1590/S1806-11172009000100004)
- [4] S. Salous, "Radio Propagation Measurement and Channel Modelling", 1ª ed. Reino Unido: John Wiley & Sons Ltd, 2013.
- [5] C. Catalá, "Diseño e Implementación Eficiente de una Sonda de Medida para la Caracterización del Canal Radio en Milimétricas", Trabajo Fin de Máster, UPV, Valencia, 2021.
- [6] R. Cervera, "Caracterización experimental de la dispersión temporal y angular del canal radio en un escenario de oficina", Trabajo Fin de Grado, UPV, Valencia, 2020.
- [7] L. Rubio, V.M. Rodrigo Peñarrocha, M. Cabedo-Fabres, B. Bernardo-Clemente, J. Reig, H. Fernández, J.R. Pérez, R.P. Torres, L. Valle, O. Fernández, "Millimeter-Wave Channel Measurements and Path Loss Characterization in a Typical Indoor Office Environment", *Electronics*, vol, 12, no. 4, pp. 1-16, Febrero 2023, [doi: 10.3390/electronics12040844.](https://www.mdpi.com/2079-9292/12/4/844)
- [8] L. Rubio, R.P. Torres, V.M. Rodrigo Peñarrocha, J.R. Pérez, H. Fernández, J.M. Molina- Garcia-Pardo, J. Reig, "Contribution to the Channel Path Loss and Time-Dispersion Characterization in an Office Environment at 26 GHz", *Electronics*, vol. 8, no. 11, pp. 14, Noviembre 2019, [doi: 10.3390/electronics8111261.](https://doi.org/10.3390/electronics8111261)
- [9] A. Al-Saman, M. Cheffena, O. Elijah, Y. A. Al-Gumaei, S. Kamal Abdul Rahim, T. Al- Hadhrami, "Survey of Millimeter-Wave Propagation Measurements and Models in Indoor Environments", *Electronics*, vol. 10, no. 14, pp. 28, Julio 2021, [doi:](https://www.mdpi.com/2079-9292/10/14/1653)  [10.3390/electronics10141653.](https://www.mdpi.com/2079-9292/10/14/1653)
- [10] L. Rubio Arjona, B. Bernardo-Clemente, V.M. Rodrigo Peñarrocha, J. Reig, J.M. Molina-García-Pardo, J.R. Pérez, R.P. Torres, "Modelado de las pérdidas de propagación en un escenario de oficinas en bandas de milimétricas" en XXXV Simposium Nacional de la Unión Científica Internacional de Radio (URSI 2020), Online, 2020, pp. 1-4, disponible[: http://hdl.handle.net/10251/178596.](http://hdl.handle.net/10251/178596)